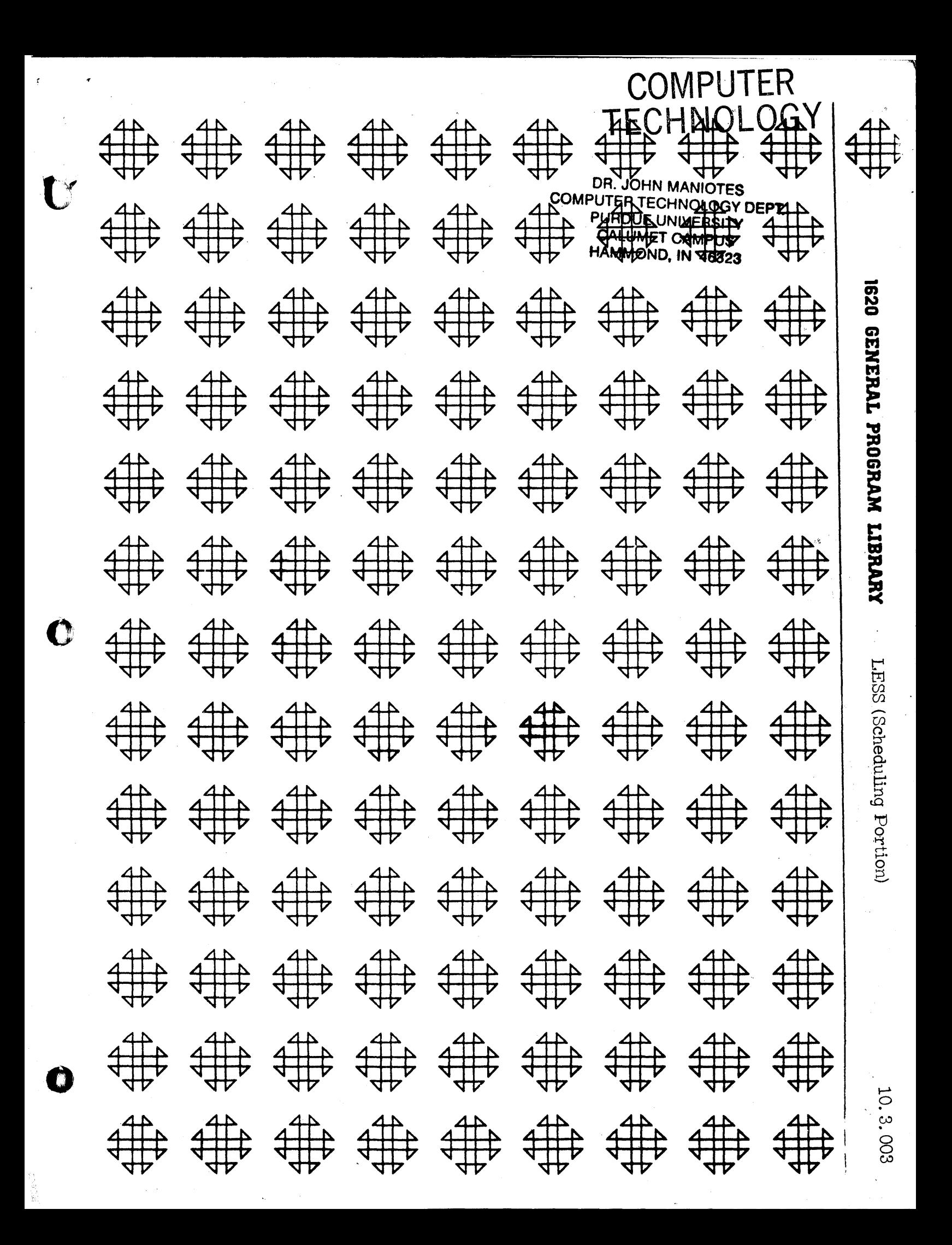

### Addenda / Errata

### CHANGES TO 1620 LESS PROGRAM FILE NO. 10.3.003 - November 3, 1961

On page 4 A in Table 2. there are two numbers in column TI (N) for the row where  $N = 3$ . Instead of 7, this row should be 9.

On page 8 the sixth line from the bottom reads 7 - II, etc. It should read  $7 - 10$  time duration of the job -  $D (I, J)$ .

On page 10 the last line should read. "several type 2 and 3 error messages however."

Where this program is run with the overflow switch on stop. as the writeup specifies. it will stop at location 1390 when executing a compare instruction. To correct this change two instructions on page 19.

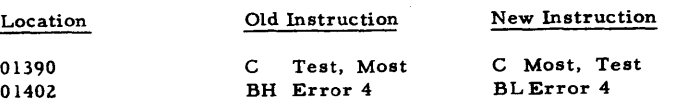

To make this change in the object program listing on page 24. change the first 24 columns of card number 20 (columns 79-80) from:

#### 240326303240460242601100 to 240324003263470242601300.

All decks mailed after November 15. 1961. have been corrected.

Direct Inquiries To: Ray N. Sauer IBM Corporation 2601 South Main Houston 2, Texas

Modifications or revisions to this program, as they occur, will be announced in the appropriate Catalog of Programs for IBM Data Processing Systems. When such an announcement occurs, users should order a complete new program from the Program Information Department.

-1

2

LESS (Scheduling Portion)

0-

#### FART I - "TTRODUCT" ON

Least Cost Estimating and Scheduling (LESS) refers to a management science technique for analyzing certain business projects. The three phases of this analysis are (1) planning, (2) scheduling, and (3) determining project cost to completion time relationships. The first two phases, commonly called arrow diagram planning and critical path scheduling, are also the basis of many similar business management methods such as the Navy's Program Evaluation and Review Technique (PERT) and the Air Force's Program Evaluation Procedure (PEP).

This report states the rules for constructing an arrow diagram, and describes an IBM 1620 (Card System) program for scheduling. Many improvements have been made over the 1620 (paper tape system) scheduling program (file 10.3.002). There are no restrictions on numbering of jobs (except all numbers are three digits) or on the order of input cards. For a 20K computer, the sum of jobs and nodes may be as high as 1672.

 $\bf{3}$ 

#### TABLE OF CONTENTS

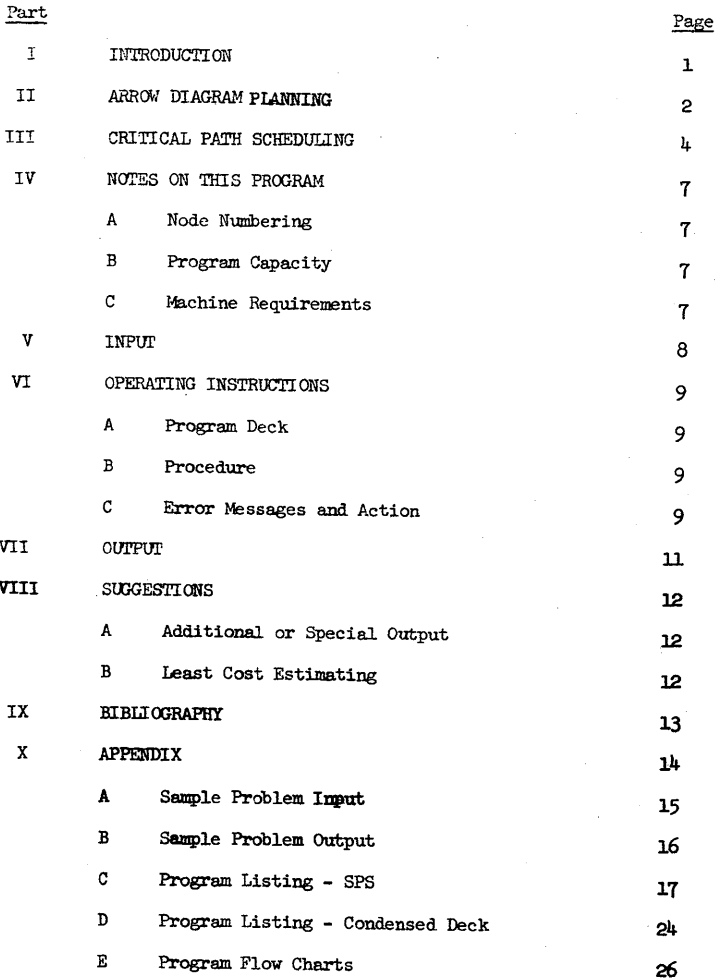

4

 $h^{\nu}$ 

 $A^{\prime\prime}$ 

FILE NO.

IBM 1620-LESS \*LEAST-COST ESTIMATING AND SCHEDULING\*\*SCHEDULING 10.3.003 PORTION -- +CARD+ AVAILABLE 1ST QUARTER 1962

**ABSTRACT** 

AUTHOR- RAY N. SAUER-IBM

DIRECT INQUIRIES TO RAY N. SAUER IBM 2601 SOUTH MAIN HOUSTON 2, TEXAS

FOR A PROJECT THAT MAY BE DESCRIBED IN TERMS OF AN ARROW DIAGRAM OF ITS COMPONENT JOBS THIS PROGRAM FINDS THE MININUM PROJECT COMPLETION TIME. THE EARLIEST AND LATEST START AND FINISH TIMES FOR EACH JOB AND THE TOTAL AND FREE FLOAT TIME ARE CALCULATED. THE SUM OF NODES AND JOB ARROWS MAY BE AS HIGH AS 1672. STURAGE PROGRAM - 3275 DIGITS. 20K 1622 CARD READ PUNCH.

THIS PROGRAM AND ITS OOCUMENTATION WERE WRITTEN BY AN IBM EMPLOYEE. IT WAS DEVELOPED FOR A SPECIFIC PURPOSE AND SUBMITTED FOR GENERAL DISTRIBUTION TO INTERESTED PARTIES IN HOPE THAT IT MIGHT PROVE HELPFUL TO OTHER MEMBERS OF THE DATA PROCESSING COMMUNITY. THE PROGRAM AND ITS DOCUMENTATION ARE ESSENTIALLY IN THE AUTHORS ORIGINAL FORM. IBM SERVES AS THE DISTRIBUTION AGENCY IN SUPPLYING THIS PROGRAM. QUESTIONS CONCERNING THE USE OF THE PROGRAM SHOULD BE DIRECTED TO THE AUTHORS ATTENTION.

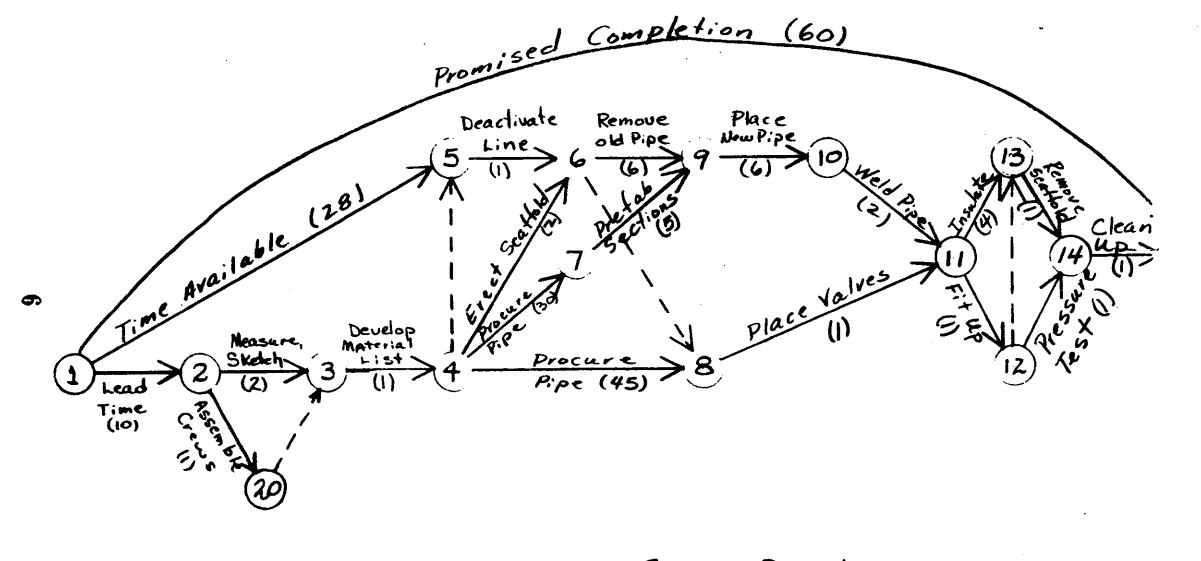

Figure 1 - Replace Pipe Line

### PART II - ARROW DIAGRAM PLANNING

 $2.$ 

Fundamental to the technique being described is a graphical representation of any project by an arrow diagram which defines all jobs in the project and the order in which they must be done. Figure 1 is such a diagram, which represents the sequence of jobs necessary to replace a pipe line. This diagram will be used to illustrate several facts concerning arrow diagramming.

- (1) Every job is represented by an arrow, and denoted by the mumbers at the tail and head of the arrow. This set of mumbers must be unique.
	- ex. Job  $(12, 14)$  is a pressure test.
- (2) Jobs whose heads bear the same number as the tail of a given job must immediately preceed the given job. ex. Job  $(11, 12)$  preceeds job  $(12, 14)$ . That is  $(12, 14)$ cannot be started until (11, 12) is finished.
- (3) Jobs whose tails bear the same number as the head of a given job must immediately succeed the given job. ex. Job  $(14, 15)$  succeeds job  $(12, 14)$  and may not be started until (12, 14) and (13, 14) are finished.
- $(4)$  Jobs whose tails bear the same number may be done concurrently. ex. Jobs  $(11, 12)$  and  $(11, 13)$  may be done concurrently.
- (5) Dummy jobs (denoted by dotted line arrows) are inserted to commlete the logic of an arrow diagram.
	- ex. Dummy (6, 8) shows that the jobs immediately preceeding job  $(8, 11)$  have heads mumbered 6 as well as 8. That is jobs (5, 6), (4, 6), and (4, 8) preceed job (8, 11).
- (6) Dummy jobs may also be introduced to satisfy rule 1. (All jobs must have a unique set of numbers.)

en. Jobs (2, 3) and (2, 20) are concurrent jobs that must be complete before starting  $(3, 4)$ . Since they could not both be called  $(2, 3)$ , dummy  $(20, 3)$  was inserted. The rules presented thus far allow descriptions of the technological

sequence of jobs within a project. Actually, this planning should include a time estimate of each diagrammed job. A few additional rules will now be given that allow the injection of the time element.

- (7) Every job has an estimated elapsed time associated with it. In the case of dummy jobs, this time is zero. This time may be used along with arrow head and tail to denote a job. ex. The time estimated to complete the pressure test  $(12, 14, 1)$  is one day.
- (8) In order to later calculate start and finish dates for each job, the first job is usually designated as lead time. ex. Job  $(1, 2, 10)$  states that the project may begin on the 10th day of a particular calendar (or 10th hour of a clock). That is the first actual jobs  $(2, 3)$  and  $(2, 20)$ may begin on the 10th day.
- (9) Time restraints on the execution of certain jobs may be described by the use of arrows with associated times. ex. Restraint (1, 5, 28) means that the old pipe line must not be deactivated until the 28th day.
- (10) Material delivery restraints do not always have to be tied to the calendar as in  $(9)$ , but may be in elapsed time. ex. Restraint  $(4, 7, 30)$  means that the pipe will be delivered 30 days after the completion of job  $(3, 4)$ .

8

ß.

PART III - CRITICAL PATH SCHEDULING

 $\frac{1}{4}$ 

The fact that scheduling has not yet been mentioned is a unique advantage of this technique - planning and scheduling are recognized as two separate functions. After completing the arrow diagram and estimating the duration of each job, a schedule (in the form of a detailed time table) is easily obtained by a few simple calculations. The following nomenclature is used.

- $\mathbf{I}$ Tail of a job, dummy, or restraint arrow.  $\mathbf{J}$ Head of a job, dummy, or restraint arrow.  $\mathbf N$ A Node. Either the head or tail of an arrow.  $D(I,J)$ Estimated elapsed time for job  $(1,J)$ .  $TI(N)$ The earliest time that a job whose tail is N may start and assure minimum project completion time.  $TJ(N)$ The latest time that a job whose head is N may finish and assure minimum project completion time.
- $_{\rm ES}$ Earliest start time. Same as TI (N)
- $\overline{\mathbf{H}}$ Earliest finish time.
- **IS** Latest Start time.
- **IF** Latest finish time. Same as  $TJ(N)$
- TF Total float time. The length of time that the start of a job may be delayed without changing the minimum project completion time.
- $\mathbf{FF}$ Free float time. The length of time that the start of a job may be delayed without changing ES for another job.
- 入 Minimum project completion time.

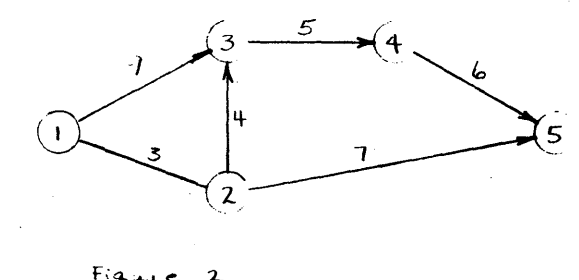

$$
3^{x_1}e^{-2}
$$

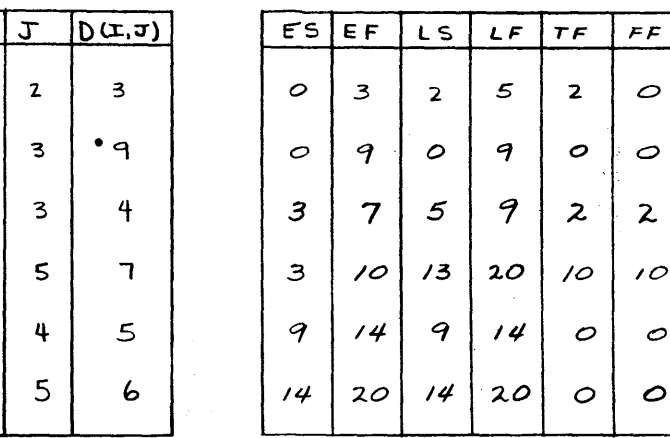

 $Table 1A$ 

 $\mathbf{I}$ 

 $\mathbf{I}$ 

 $\overline{\mathbf{1}}$ 

 $\mathbf{z}$ 

 $\mathbf{z}$ 

 $\overline{\mathbf{3}}$ 

4

 $Table 18$ 

×

 $T J(N)$ TI(N) N  $\boldsymbol{\mu}$  $\mathcal{O}$ 0  $\mathbf{I}$ 区  $\overline{\mathbf{5}}$  $\mathbf{z}$  $\mathbf{3}$  $\mathbf{3}$ 9 Å 7 4 14  $14$  $\overline{5}$  $10^{\circ}$  $20$ 20

 $9$ 

 $Table 2$ 

The following steps are followed to calculate a time table for the project diagrammed in Figure 2.

- (1) Place the planning results in a table like Table 1 A.
- (2) Set up a row in Table 2 for each node in the diagram.
- (3) Compute the TI (N) value in Table 2 by first setting TI (FIRST NODE) =  $0$  and then generating possible values of  $TI$  (J) =  $TI$  (I) + D (I, J). The largest such value of  $TI$  (J) is the correct value for a given node.
	- ex. TI  $(1) = 0$ 
		- TI (2) = TI (1) + D (1,2) = 0 + 3 =  $\Omega$  = TI (2) **TI** (3) = TI (1) + D (1,3) = 0 + 9 =  $\mathbf{Q} = \mathbf{T}$ I (3) TI (3) = TI (2) + D (2,3) =  $3 + 4 = 7$ TI  $(5) = T1$   $(2) + D (2,5) = 3 + 7 = 10$ TI (4) = TI (3) + D (3,4) = 9 + 5 = (14) = TI (4) TI  $(5) = T1 (4) + D (4,5) = 14 + 6 = 20 = T1 (5)$
- $(4)$  The TI value for the end node will be the minimum completion time for the project.
	- ex.  $\lambda = TI (BID) = TI (5) = 20$
- (5) Compute TJ (H) values by setting TJ (EHD) =  $\lambda$  and generating possible values of TJ (I) = TJ (J) - D (I,J). The smallest such value of  $TJ(T)$  is the correct value for a given node.
	- ex. TJ (BD) =  $\lambda$  = TJ (5) = 20 TJ  $(h) = TJ(5) - D(h,5) = 20 - 6 = 14$ , etc.
- (6) With Table 2 complete, Table 1 B can be constructed by
	- use of the following relationships.
	- ex. For job  $(1,2)$ 
		- $BS = TI (I) = TI (1) = 0$
		- $EF = ES + D (I, J) = 0 + 3 = 3$

 $IF = TJ (J) = TJ (2) = 5$  $LS = LF - D (I, J) = 5 - 3 = 2$  $TF = LS - ES = 2 - 0 = 2$  $FF = TI(J) - EF = TI(2) - EF = 3-3 = 0$  6.

The longest chain of jobs through a project is termed the "critical path." The jobs along this path have zero total float times and are marked by an asterisk in Table 1 B. Any delay in the starting or commletion of these jobs will delay commletion of the project by a like amount of time. On the other hand some of the jobs are floaters and may be delayed a limited amount without effecting the project completion date.

12

5.

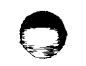

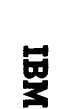

**FORM X24-1152-3**<br>PRINTED IN U.S.A.

The indexing character (column 27) is not used with the 141.

If the instruction requires a B-operand, its address is written in columns 28 through 37 in the same form as the A-operand.

When an instruction requires a d-character, the actual machine code is placed in column 39.

### **COMMENTS**

Short comments may be placed in columns 40 through 55 of the instruction cards. Longer comments may be placed on "Comment Cards". These cards are identified by an asterisk in column 8. The remainder of the card, columns 9 through 55, is available for the comment.

A sample coding sheet is shown on the next page.

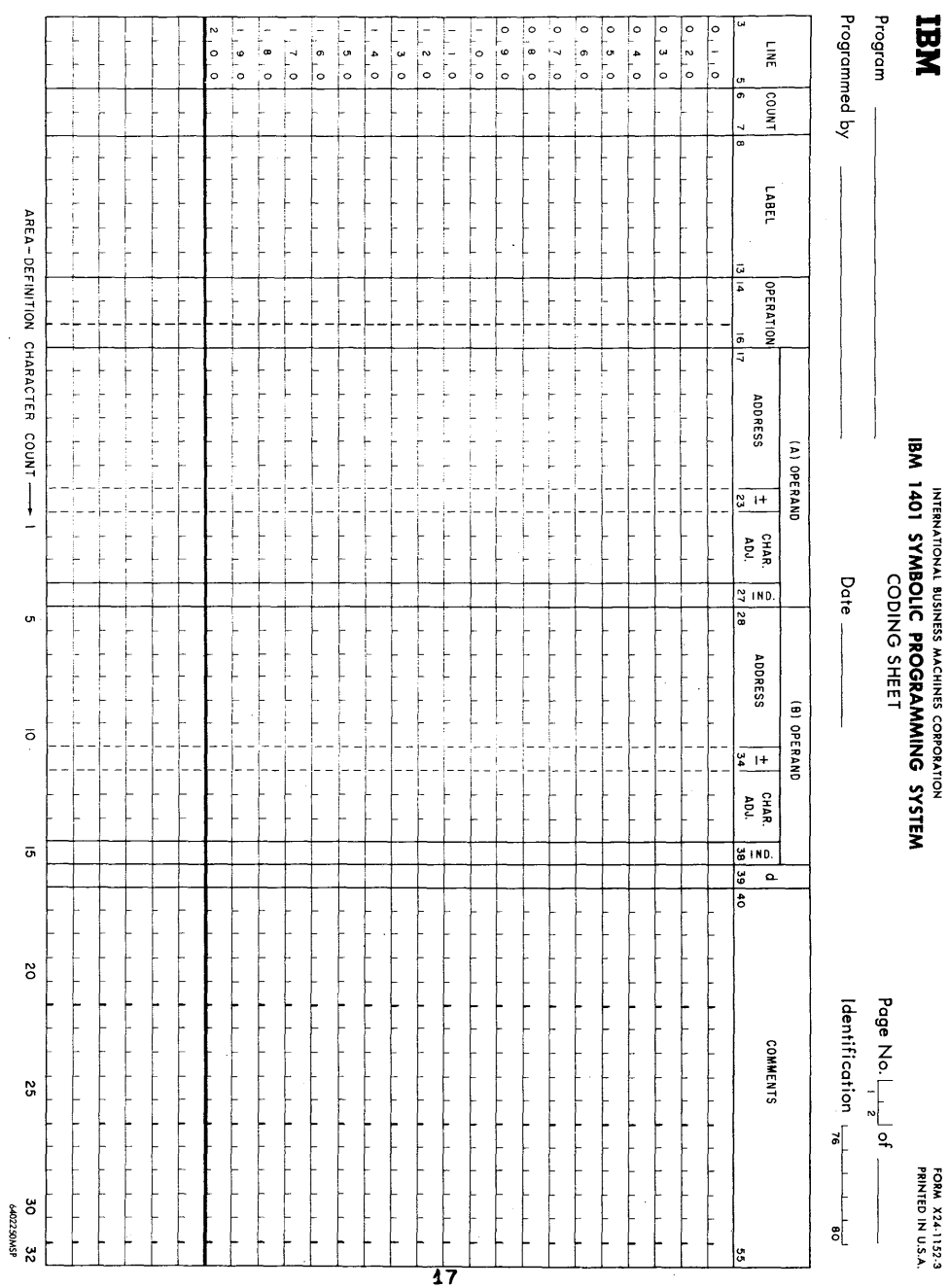

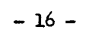

### DECLARATIVES

#### Define Constant With Word Mark DCW

The symbolic operation code DCW causes a constant to be loaded into storage and sets a word mark in the high-order (left most) position of the constant field. The number of characters in the constant field is specified in the Count portion of the coding sheet, (columns 6 and 7). The symbolic label by which the constant is referenced is placed in the Label area (columns 8 through 13). The code DCW is placed in columns 14 through 16. Column 17 must contain an asterisk to indicate to the assembler that it may choose the location of the constant field or else columns 17 through 20 must contain the desired storage location of the low order position (right most) of the constant field. The constant itself begins in column 24 and may extend through column 55 giving a maximum of  $32$  characters. If the constant is to be a signed number, the sign may be placed in column 23.

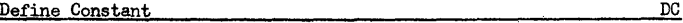

The symbolic operation code DC causes a constant to be loaded into storage without a word mark. Otherwise, it is identical to the DCW.

Define Symbol of the Symbol of the Symbol of the Symbol of the Symbol of the Symbol of the Symbol of the Symbol of the Symbol of the Symbol of the Symbol of the Symbol of the Symbol of the Symbol of the Symbol of the Symbo

The operation code OS causes the processor to assign equivalent addresses to labels or to assign storage for work areas. The DS differs from DC and DCW statements in that neither data nor word marks are loaded during assembly. The number of positions to be reserved in storage is specified in the Count portion of the coding sheet. If it is desired to refer symbolically to the low order position of the field reserved, then a label must be placed in the Label field. If the assembler is to assign the address, an asterisk must be placed in column 17 of the coding sheet. If it is desired to equate the label to an actual address, then that address is written beginning in column 17 and the Count field of the coding sheet is left blank. It is not possible to character adjust DS statements.

Define Symbolic Address DSA

The OSA statement causes a three character machine language address which the assembler has assigned to a label to be stored as a constant when the program is loaded.

 $\circ$  ()

**- 1i-**

The number of characters need not be specified in the Count portion of the coding sheet since it is automatically assigned three storage positions by the processor. If it is desired to refer to the address of the address field, a symbol may be written in the Label portion of the coding sheet. Column 17 may contain an asterisk thus allowing the assembler to assign the storage positions or else columns 17 through 20 may contain the desired storage locations of the low order position for the address field. The symbol whose equivalent address is to be the address field is written beginning in column 28 of the B-operand.

#### CONTROL STATEMENTS

#### Origin ORG

The ORG statement causes the assembler to assign addresses to the following instructions beginning at the location specified by the statement. The symbolic operation code ORG must be placed in the operation field and the absolute address at which storage assignment is to be made must be written in columns 17 through 20 of the coding sheet.

#### Execute Execute

The EX statement causes the computer to suspend loading of the object program and execute part of the program prior to continuing the loading process. The symbolic operation code EX must be placed in the operation field and the symbolic or actual address of the first instruction to be executed when the loading process is suspended must be placed in the A-operand portion of the coding sheet. The card containing the Execute statement must be inserted at the point in the source program where sus- pension of loading ia desired in order to execute the preceeding portion.

End END

 $\ddot{\mathbf{C}}$ 

The END statement is an indication to the assembler that the last card of the source program has been processed. The symbolic operation code END must be placed in the operation field and the address of the first instruction, either actual or symbolic, must be placed in the A-operand portion of the coding sheet.

**- 19 -**

#### SECTICN 3

EXERCISES

#### Exercise 1

o

Write a program that will reproduce a card, that is, will read a card and punch a card identical to the one read.

#### Exercise 2

Write a program that will read a card and punch a card with the information from columns  $1 - 40$  of the card read in columns  $41 - 80$ of the card punched and the information from columns  $41 - 80$  of the card read in columns  $1 - 40$  of the card punched.

#### Exercise 3

Write a program that will reproduce an entire deck of cards.

#### Exercise 4

Write a program that will read one card and will punch copy after copy of it until the machine is stopped by the operator.

#### Exercise 5

virite a program that will print a directory of telephone ex- tensions from a deck of personnel cards. The cards and directory forms are as follows:

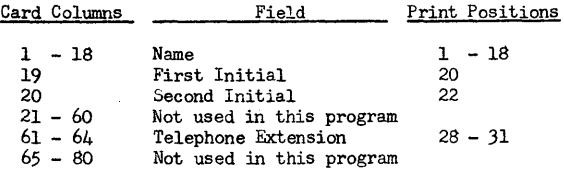

#### Exercise 6

Write a program that will read cards containing numeric fields A, B, and C and will punch corresponding cards that contain fields A, B, C, and D, where  $D = A + B - C$ . The card columns are shown on the next page.

 $- 20 -$ 

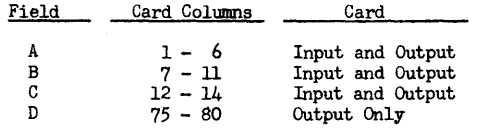

Assume that no overflows will occur.

#### Exercise 7

Write a program that will check the sequence of employee numbers found in columns 75 - 80 nf a deck of cards. The program should stop the machine if it finds any employee number that is not larger than the one in the previous card.

#### Exercise 8

Write a program that will punch consecutive numbers 001 through 015 in columns 78 - 80 of the first 15 blank cards in the punch hopper and stop automatically before punching a sixteenth card.

#### Exercise 9

Write a program that will calculate and punch D, where  $D = A + B - C$  (all values are positive). Provide for decimal alignment, rounding (half-adjustment), and over flow. The card columns and decimal form of each field is as follows:

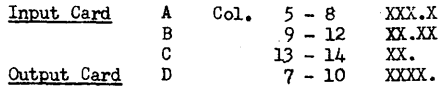

#### Exercise 10

Write a program that will up-date a customer's charge account after a new purchase has been recorded. A new balance card is to be punched and a listing of each customer's name, new balance, and limit is to be printed. If the new balance exceeds the customer's limit the words OVER LIMIT are also to be printed on his entry. The card columns and print positions are as follows:

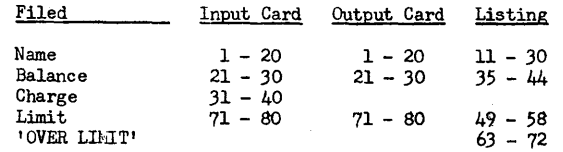

The Limit field is to be punched with leading zeros.

**-21-**

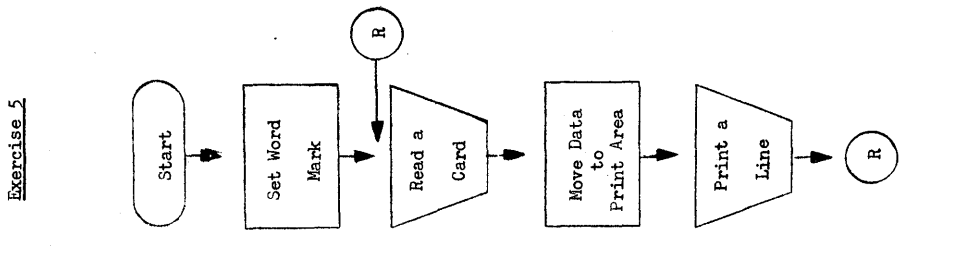

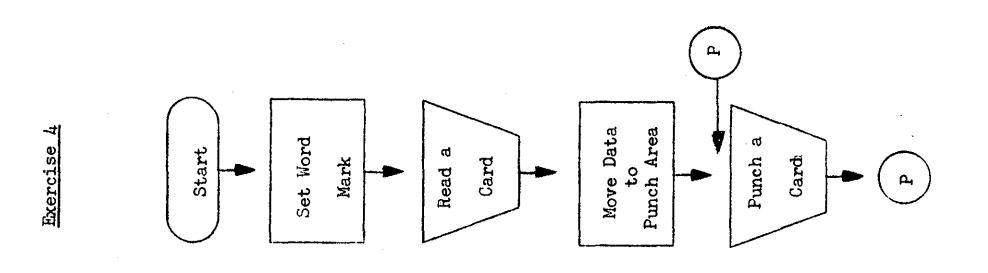

Exercise<sub>2</sub>

Exercises 1 and 2

BLOCK DIAGRAMS

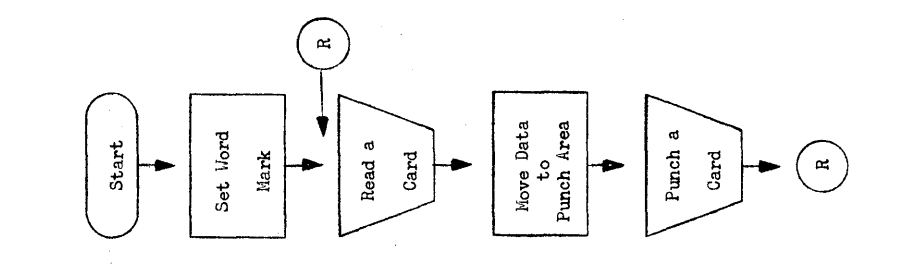

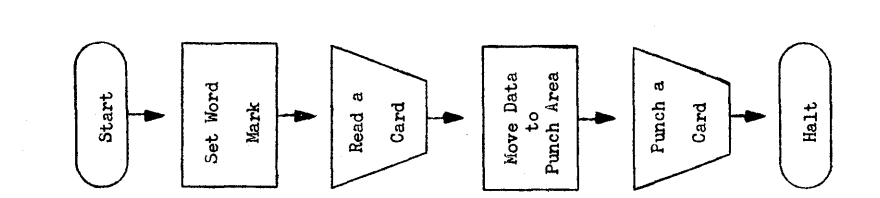

 $-22 -$ 

 $\frac{1}{3}$ 

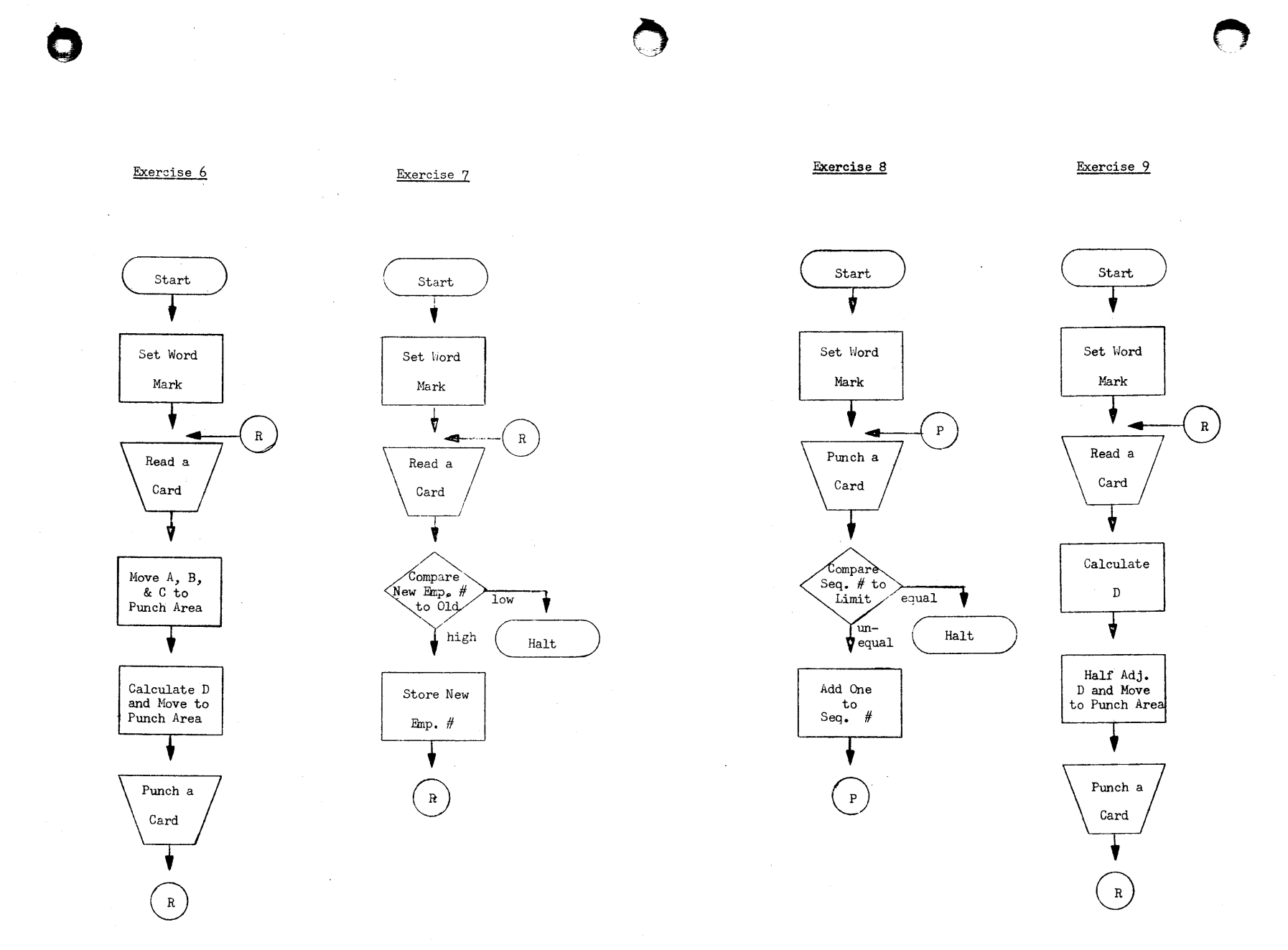

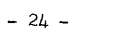

 $\mathbb{L}$  .

 $\frac{1}{2}$ 

 $- 25 -$ 

### SOLUTIONS TO EXERCISES

## Exercise 10

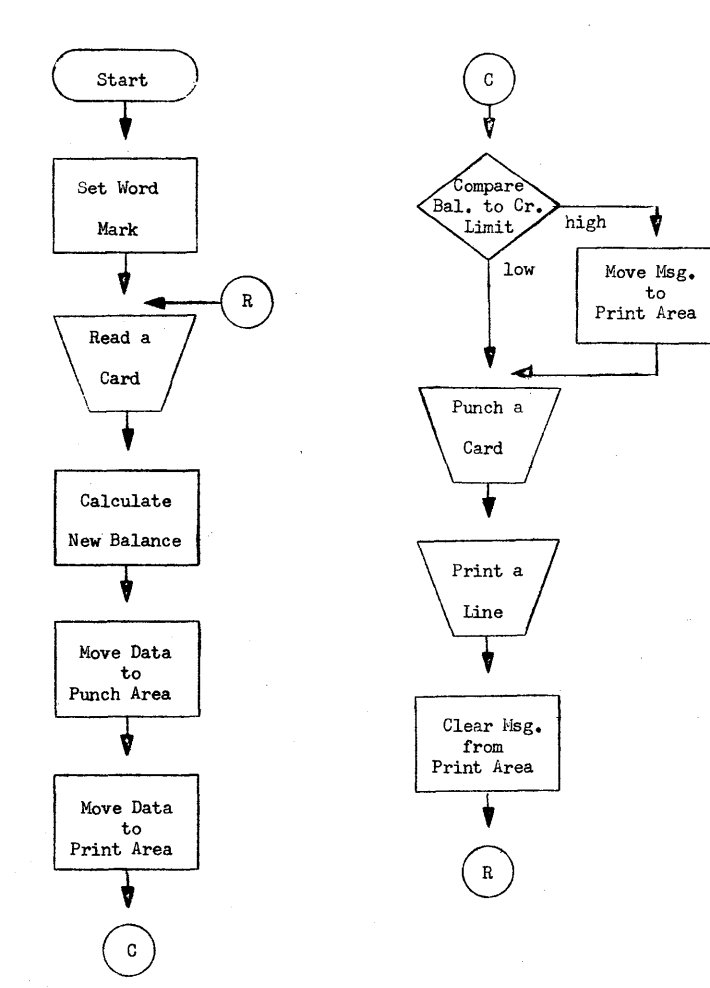

 $-26-$ 

### EXERCISE 1

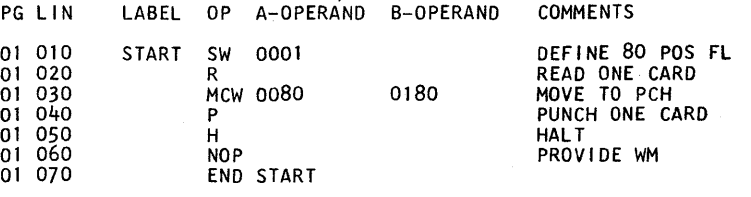

### EXERCISE 2

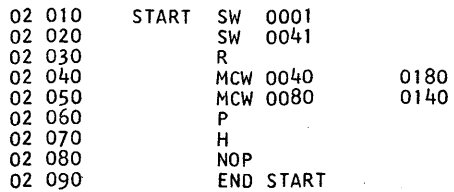

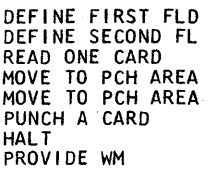

## EXERCISE 3

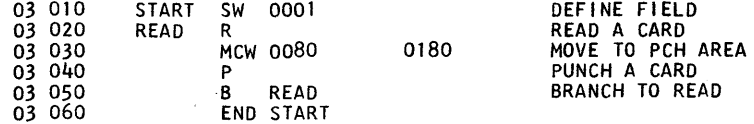

 $-27-$ 

 $\bar{\beta}$ 

# EXERCISE 4 EXERCISE 7

 $\Delta \sim$ 

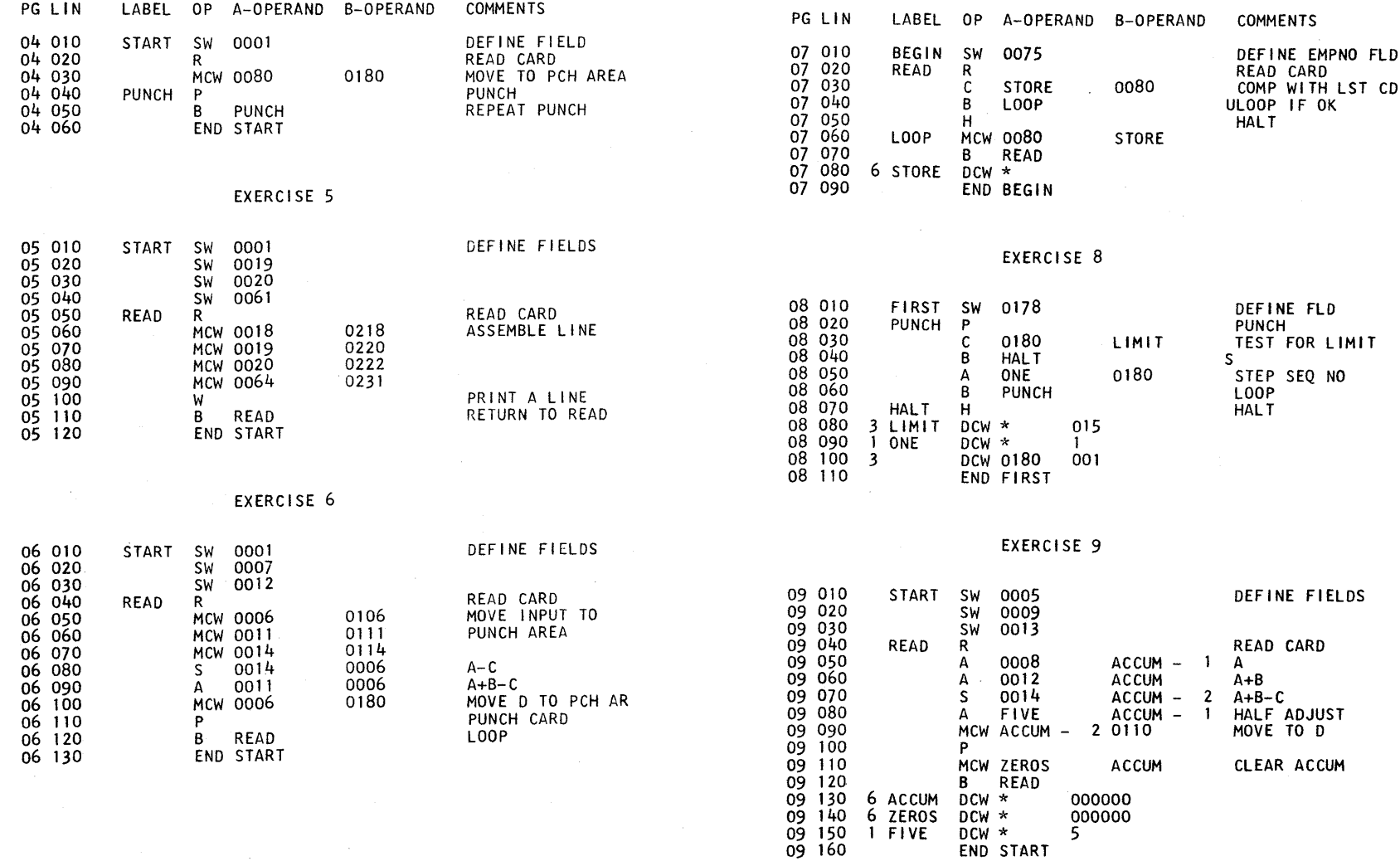

 $\bullet$  c reduces  $\bullet$ 

- 28 -

- 29 -

#### EXERCISE 10

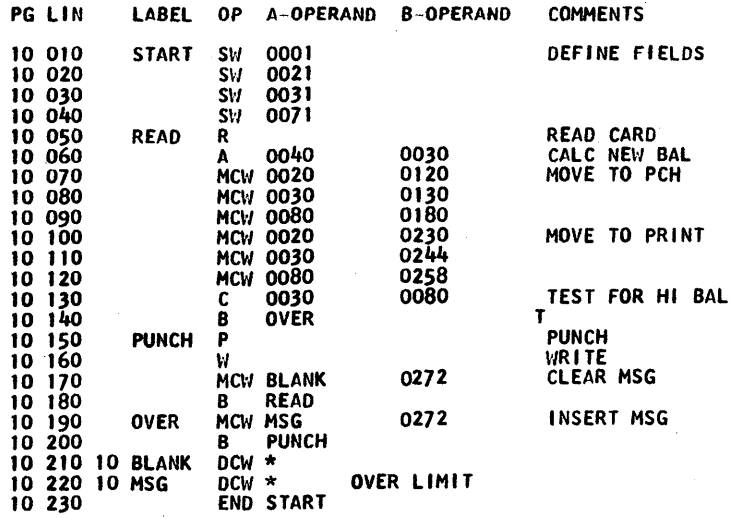

### SECTION 4

#### SUBROUTINES  $\mathbf{r}$

The following subroutines written in 141 language were contributed by Mr. Wilson T. Price of Merritt College, Oakland, California. In preparing these routines, simplicity of arithmetic method, compatability with the 1401, and compatability with each other were primary considerations. Speed of operation was deemed the least important feature since students write 141 programs as learming experience and not for production runs.

#### THE hULTIPLY SUBROUTINE

#### TITLE: Hultiply

MNEMONIC: MULT

 $\bigodot$  $\bullet$  PURPOSE: To provide the capability of multiplying a number containing up to *8* digits by a second number containing up to *8* digits to form a product up to 16 digits in length.

STORAGE REPUIREMENTS:

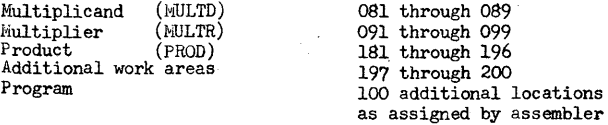

LINKAGE: Move the multiplicand of m digits to MULTD. This field will then occupy storage positions (090 - m) through 089. Nove the multiplier of n digits to hULTR. This field will then occupy storage positions  $(100 - n)$  through 099. Move the return Branch instruction to MULTX + 3. Branch to MULT. The linkage is illustrated below:

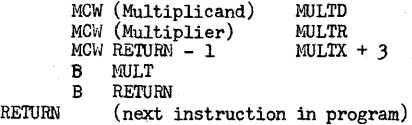

*OBI* through *OB9*  099 196

 $\zeta$ 

- 31-

 $\bigcirc$ 

After completion of the operation, the product of  $m + n$  digits will be in PROD. Both the multiplicand and multiplier remain in their respective areas.

WORD MARKS: Word marks are placed in locations 081, 091, and 181 with DCW's during assembly and care must be exercised that they are net cleared during executior. of the main program.

o

- CLEARING: Initially all three work areas will be zero, further clearing is left to the programmer. Blanking or zeroing of the multiplicand and multiplier areas will only be necessary if the new values contain fewer digits than the previous quantities which utilized these areas. Zeroing of the product accumulator will always be necessary unless it is desired to sum products.
- SCALING: Decimal alignment is the responsibility of the programmer. The number of decimal places in the product is equal to the sum of the number of decimal places in the multiplicand and the multiplier.

#### **MULTIPLY SUBROUTINE**

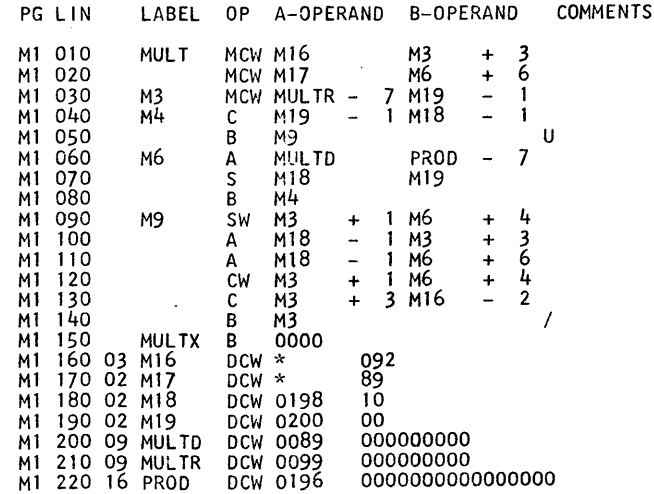

#### THE DIVIDE SUBROUTINE

#### TITLE: Divide

#### MNEMONIC: DIV

PURPOSE: To provide the capability of dividing a number containing up to 16 digits by a second number containing up to 8 digits to form a quotient of up to 8 digits.

#### STORAGE REQUIREMENTS:

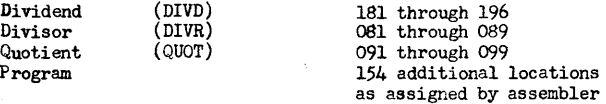

LINKAGE: Move the dividend of m digits to DIVD. This field will then occupy storage positions  $(197 - m)$  through 196. Move the divisor of n digits to DIVR. This field will then occupy storage positions (090 - n) through 089. Move the return Branch instruction to DIVX + 3. Branch to DIV.

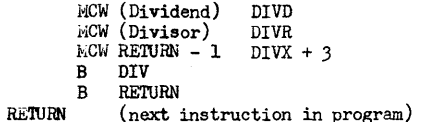

After completion of the operation, the quotient will be located at QUOT and the remainder at DIVD. The divisor remains in DIVR but the dividend is lost.

- WORD MARKS: Word marks are placed in locations 081, 091, and 181 with DCW's during assembly and care must be taken that they are not cleared during execution of the main program.
- CLEARING: Initially all three work areas will contain zeroes, further clearing is left to the programmer. Zeroing of the dividend and divisor areas will be necessary if new values contain fewer digits then previous quantities which utilized these areas. The high order position (081) of the divisor must contain zero. Zeroing of the quotient accumulator will always be necessary unless it is desired to sum quotients.

SCALING: Decimal alignment is the responsibilty of the programmer. The rules to follow are:listed on the next page.

- **3t. -**

 $\overline{O}$ 

- 1. Multiply dividend and divisor by the appropriate power of ten to clear decimals from divisor.
- 2. Mulip1y dividend and expected quotient by the same power of ten to obtain greater accuracy.
- 3. Upper eight digits (181 through 188) of dividend must be less than divisor.

The following examples illustrate scaling in the divide subroutine:

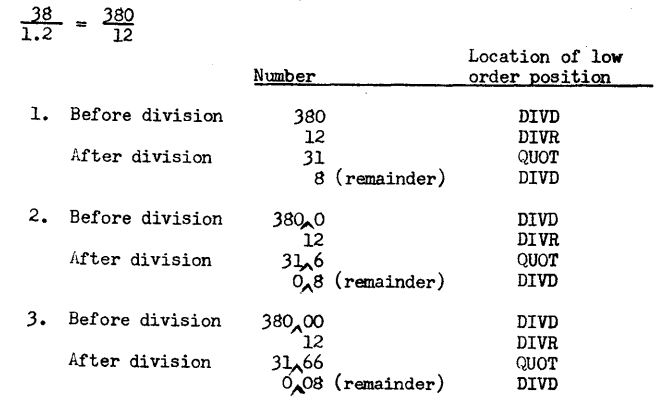

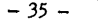

 $\bigodot$ 

## DIVIDE SUBROUTINE  $\sim 10^{-12}$

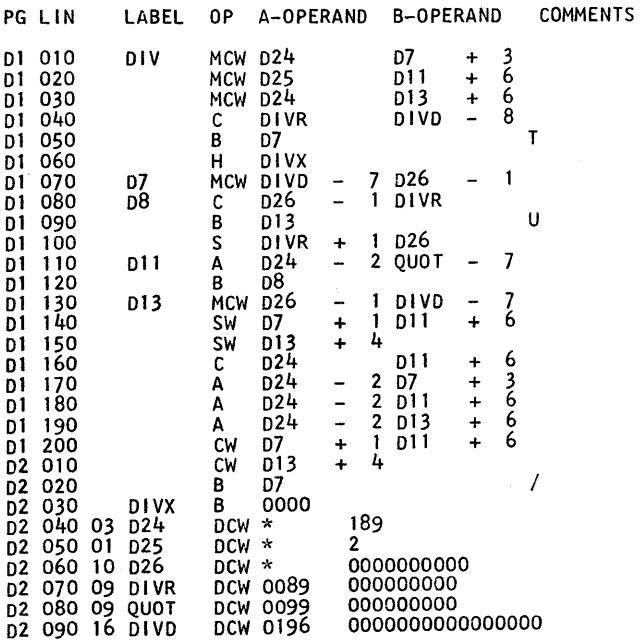

#### THE SUPPRESS ZERO SUBROUTINE

TITLE: Suppress Zero

MNEMONIC: SUPZR

PURFOSE: Given a numeric field of 9 digits or fewer, to suppress leading zeroes (that is change high order zeroes to blanks).

STORAGE REQUIREMENTS:

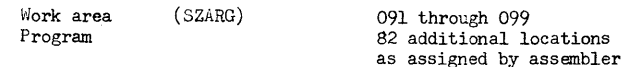

LINKAGE: Move the numeric field of m digits to SZARG. The field will then occupy storage positions  $(100 - m)$  through 099. For example, a three digit field would occupy positions 097 through 099. Move the return Branch instruction to SUPZRX + 3. Branch to SUPZR.

 $\sim$ 

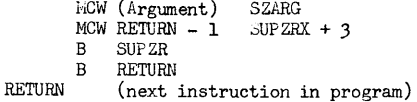

After completion of the operation, the field with leading zeroes suppressed will remain in its original location. If the entire field is zero, then one zero will remain.

WORD MARKS: A word mark is set at location 091 during processing by the assembler. If cleared during execution of the main program it should be reset.

CLEARING: Initially the work area will be zero, further clearing is left to the programmer. Zeroing will always be necessary if the new field contains fewer digits than the previous quantity which utilized this area.

 $-37 -$ 

#### THE EDIT SUBROUTINE

#### SUPPRESS ZERO SUBROUTINE

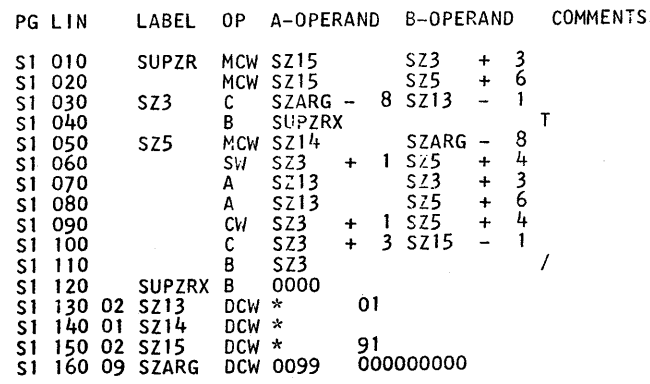

TITLE: Edit

MNEl10NIC: EDIT

PURPOSE: To provide the capability to edit a field of up to 8 digits consisting of dollars and cents. Leading zeroes are suppressed and a decimal point, a comma (if needed) and a floating dollar sign are placed in appropriate positions of the field.

STORAGE REQUIREMENTS:

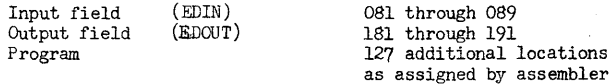

LINKAGE: Nove the field of m digits to be edited to EDIN. This field will then occupy positions (090 - m) through 089. Move the return Branch instruction to EDITX + 3. Branch to EDIT.

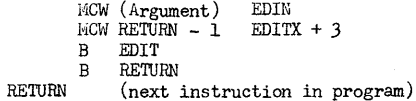

locations

 $\bigodot$ 

After completion of the operation, the edited field will be located at EDOUT. The original field remains in EDIN.

- WROD MARKS: Word marks are placed in locations 081 and 191 with DCW's during assembly and care must be taken that they are not cleared during execution of the main program.
- CLEARING: Initially both work areas will be zero, further clearing is left up to the programmer. Zeroing of the input area (EDIN) will be necessary if the new argument contains fewer digits than previous quantities which utilized this area. The output area (EDOUT) is self clearing.
- SCALING: Quantities which are edited must consist of a dollar and cent amount. The following examples illustrate scaling in the edit subroutine:

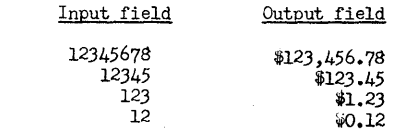

- 39 -

 $\circ$  or  $\circ$ 

#### EDIT SUBROUTINE

12.19

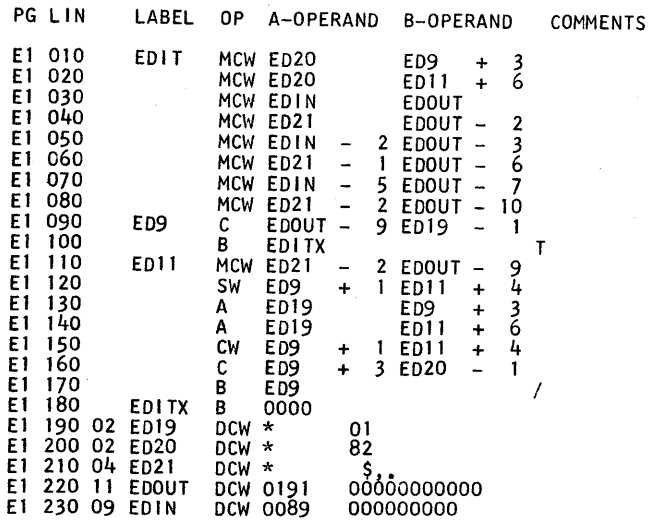

#### SECTION 5

#### OPERATING PROCEDURES

Four versions of the 141 SPS Assembler and the 141 Simulator are available in order to permit maximum utilization of the computer hardware. These are identified as:

### Non-Monitor Versions

Version A - Basic 1620 Version  $B - 1620$  with  $1443$  Printer

#### Monitor Versions

- Version C 1620 with 1311 Disk Storage Drive and indirect addressing
- Version D 1620 with 1443 Printer, 1311 Disk Storage Drive, and indirect addressing

Letters preceeding each procedure statement below identify the versions to which they apply.

### 141 SPS ASSEMBLER

### Prepare Console

 $\sim 10^{-1}$ 

- Version
	- $A$   $C$ 1) Set left typewriter margin at 10 and right margin at 95. Set Parity Switch and I/O Switch to STOP.<br>Set O'Flow Switch to PROGRAM. A B C D  $2)$
	- A B C D
		- $3)$  $C$   $D$
		- $4)$ Set Disk Switch to PROGRAM.
	- 5) Set Program Switches 1 and 2 according to the A B C D options listed below.

 $-41 -$ 

 $-40-$ 

#### Assemble SPS Programs

 $\mathbf{A}$ 

 $\mathbf{A}$ 

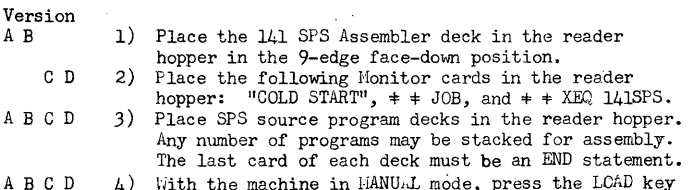

4) With the machine in HANU.L mode, press the LCAD key on the 1622 Reader-Punch unit.

#### Program Switch Options

Version

- ABC D 1) Switch 1 and 2 off - Object deck will be punched and program will be listed.
- ABC D 2) Switch 1 off and Switch 2 on - Object deck will be punched but program listing will be suppressed ex-<br>eept for incorrect statements. A program listing can be prepared from the object program cards on an IBM 407 Accounting Machine. This option will greatly reduce assembly time for versions A and C.

ABC D 3) Switch 1 on and Switch 2 off - Object deck will be suppressed and program will be listed on the console typewriter (or printer).

ABC D 4) Switch  $1$  and  $2$  on  $-$  Object deck and program listing will be suppressed. This combination can be used as an edit run. Programs from an entire class can quickly be scanned for errors with only incorrect statements being listed. The particular op-code or address that is erroneous will appear as the symbol =. For easy recognition, be sure that the source cards are numbered in columns 1 through 5 and that the IDENTIFICATION field, columns 76 through 80, is punched.

#### Long Programs;

 $\bullet$ 

Version A B

- 1) An SPS assembly is a two pass operation but the 141 BPS assembler only requires that the cards be fed through once if the number of cards in the source program does not exceed 100. This reduces the amount of card handling and permits the stacking of of programs. If the number of cards in a source program is greater than 100, images of the first 100 cards are held in storage and copies of the re- maining cards are punched for a second pass. These cards are removed from the PUNCH stacker and placed
	- $42 -$

in the READ hopper at the end of PASS I. Only those statements in excess of 100 need be processed twice.

C D 2) Images of the source cards are stored on the disk and therefore the length of the program does not effect the operating procedures.

### 141 SIMULATOR

### Prepare Console

#### Version

- A C 1)<br>A B C D 2) 1) Set left margin at 10 and right margin at 95.
- $A \quad B \quad C \quad D \quad 2)$ <br> $A \quad B \quad C \quad D \quad 3)$ Set Parity Switch to STOP.
	- Set O'Flow Switch to PROGRAM.
- $\begin{pmatrix} A & B & C & D & 3 \\ C & D & 4 \end{pmatrix}$ Set Disk Switch to PROGRAM.
- $\begin{pmatrix} C & D & & 4 \\ C & D & & 5 \end{pmatrix}$ A B C D Set Program Switches 1,2,3, and 4 according to the options listed at the end of this section.

#### Load Simualtor

# Version

- $A \, B$  1) Place 141 Simulator deck in the reader hopper in the 9-edge face-down position.
	- C D 2) Place the following Monitor cards in the reader hopper: "COLD START",  $\pm \pm$  JOB, and  $\pm \pm$  XEQ 141SIM
- ABCD 3) With the machine in MANUAL mode, press the LOAD key on the 1622 Reader-Punch unit. When the Simulator is loaded the typewriter will automatically begin typing a list of the functions that the simulator will perform and the request words that will initiate these functions.

#### Functions Performed Request by Typing

Load Program From Card Reader Clear 141 Storage Alter Storage From Typewriter Dump Contents of 141 Storage Begin Execution of Program .Return to 1620 Nonitor

LOAD CLEAR ALTER DUNP EXECUTE EXIT  $(C & D$  only)

**C)** 

 $-43 -$ 

 $\mathcal{A}_1$  .

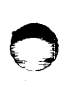

#### Select the Desired Function

Each function, except EXIT, is available in all versions.

- a) The typewriter will type the words RECUESTED FUNCTION IS and then stop.
- b) The operator then types the word LOAD, CLEAR, ALTER, DUMP, EXECUTE or EXIT and presses the RELEASE and START keys on the console or the RS key on the typewriter.
- c) If a function runs to completion the simulator will automatically request the next function. If the function is interrupted by turning on Program Switch 1, the operator may return to the request statement by pressing, in order, the RESET, INSERT, RELEASE, and START keys on the console.

#### The LOAD Function

Programs that have been assembled by SFS can be loaded with this function.

- a) Place the SPS object deck, including the two clear storage cards and the bootstrap card, in the hopper.
- b) Type the request word LOAD and press the RELEA<sub>JE</sub> and START keys.
- c) Press READER START, if necessary.

#### The CLEAR Function

- The 141 storage can be cleared (set to blanks) with this function.
- a) Type the request word CLEAR and press the RELEASE and START keys. b) When the clearing operation is completed the typewriter will request the next function.

#### The ALTER Function

jl

Instructions and data, including word marks, in the 141 storage can be altered with this function. This may be used for debugging a program or entering complete small demonstration programs directly in machine language.

- a) Type the request word ALTER and press the RELEASE and START keys.
- b) The typewriter will type BEGINNING AT.
- c) Type the three digit 141 location at which the alteration is desired and press the RELEASE and START keys.
- d) The typewriter will repeat this location to verify it.
- e) Type the instructions and data in machine language, disregarding word marks. This is the only instance where the operator will have to use the typewriter shift key. For all other entries the typewriter will automatically be in the proper alphabetic or numeric shift. At any convenient place, at least one character before the end of the line, cease typing and press the RELEASE and START keys.
- f) The typewriter carriage will return for a second line. This line will indicate the presence or absence of word marks. If the character above requires a word mark type a 1, if it does not, strike the space bar. Continue to type 1's and spaces until the carriage has moved across the entire line above. In the first position after completion of the word mark line, type a record mark, and then press the *REL1AbE* and START keys.
- g) The typewriter will now type the address of the next storage location that will be altered if steps c) and f) are repeated.
- h) Vihen altering is completed press, in order, the RESET, INSERT, RELEASE, and START keys. The EXECUTE function can be used to start the program.

#### The DUMP Function

l;hen a 141 program is stopped either by a progranmed halt or by an error condition, it is desirable to be able to "DUlll" the Instruction Register (I-REG), the Operation Register (CP-REG) and the storage. The<br>DUWP function will list the contents of the I-REG, which will be the address of the next character to be accessed, the contents of the OF-REG, which is the operation code of the last instruction to be executed, and the contents of the 141 storage as it stood when the program stopped.

- a) Type the request word DUMP and press the RELEASE and START keys.
- b) When the entire storage is dumped the typewriter will request the next function.

#### The EXECUTE Function

Execution of 141 programs can be started with this function.<br>a) Type the request word EXECUTE and press the RELEASE and S

- a) Type the request word EXECUTE and press the RELEASE and START<br>beys.<br>b) The typewriter will type BEGINNING AT.
- 
- b) The typewriter will type BEGINNING AT.<br>c) Type the three-digit 141 location of the first instruction to be executed and press the RELEASE and START keys.

#### The EXIT Function

In versions C and D this function returns control to the 1620 Monitor.

- a) Type the request word EXIT.
- b) Fress the RELEASE and START keys.

#### Program Switch Options

a) Program Switch 1 - Turning Program Switch 1 on will cause the program to halt at the end of the execution of the current 141 instruction. The operator may either press START to continue with the next 141 instruction or he may press RESET, INSERT, RELEASE and START to request a new function.

 $- 44 -$ 

- b) Program Switch  $2 -$  When Program Switch 2 is off the DUMP function will use the typewriter or printer. When it is on the DUMP function will use the card punch. These cards can be listed on an IBM 407 Accounting Nachine.
- c) Program Switch 3 Cards punched by the DUMP function can be reloaded with the LOAD function with Program Switch 3 on. Hith Program Switch 3 off SPS self-loading cards can be loaded.
- d) Program Switch  $4 If Program Switch 4 is on at the time the$ simulator is loaded the typing of the list of functions will be omitted.

#### Special Notes

 $\bullet$ 

- a) Restarting Programs 141 programs can be stopped, dumped, and later restarted by the following procedure:
	- 1) Stop the program by turning Program Switch 1 on.
	- 2) Dump the program on cards using the DUM function with Program Switch 2 on.
	- 3) Later re-load the program using the LOAD function with Program Switch 3 on.
- b) Console Lights When a 141 program is stopped by a program halt,an error halt, or by turning on Program Switch 1, the operation code of the instruction just completed can be determined from the DIGIT MiD BRANCH lights on the console. The 1620 display can be converted to a 141 operation code by using the following table:

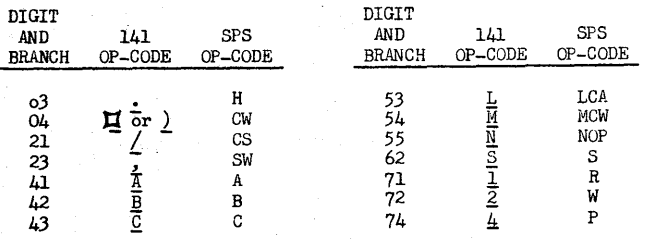

The address of the next instruction to be executed can be determined by pressing the DISPLAY MAR key with the MEMORY ADDRESS REGISTER SELECTOR rotated to the OR-2 position. The 141 address of the next instruction will be displayed by the lights of the MEMORY ADDRESS REGISTER.

c) Loading Machine Language Programs - Machine language programs can be loaded either by typing them under the control of the ALTER function or by key punching them in the card Dump format and loading them using the LOAD function with f'rogram Switch 3 on.

Card Dump Format - Cards in this format must be sequentially nunbered with the odd numbered cards containing the program and data characters and the even numbered cards containing the word marks.

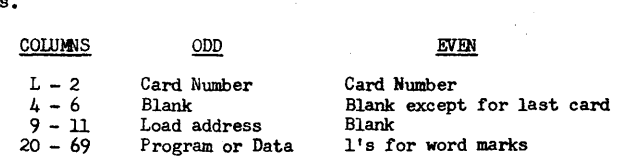

In an odd numbered card, up to fifty characters to be loaded are punched starting in column 20. In columns 9 through 11 is punched the address of the location in storage where the character in column 20 is to be stored. In columns 20 through 69 of an even numbered card are punched 1's for the word marks associated with the characters in columns 20 through 69 of the previous card. In columns 4 through 6 of the last card (even numbered) is pmched the address at which execution is to begin.

d) Monitor END OF JOB cards - In versions C and D,  $\pm \pm \pm \pm$ END OF JOB cards may be used to facilitate continuous operation. In an SPS AssemblY, if the last source program deck is followed by an END OF JOB card control is automatically returned to the 1620 Monitor and the next program, such as the 141 Simulator, can be called into stor age for execution.

During the execution of a 141 program using the 141 Simulator, an END OF JOB card following the data cards will automatically cause a return to request a new function. This may be any <sup>141</sup> Simulator function, including the EXIT function which will return control to the :620 Monitor.

e) 1443 Carriage Control - In versions B and D, no provisions are made for control of the 1443 printer carriage except for an automatic detection of a channel 12 punch which will skip the paper form to the channel 1 position.

- 47 -

 $\blacktriangleright$ 

 $\overline{O}$ 

 $-46 -$ 

00010\*  $-141 -$ ASSEMBLER 00020\* FOR BASIC 1620 00030\* 00040\* INITIALIZATION AND STORE PROGRAM ROUTINE 00050\* 00060 ASMBLY TFM CDCNT, O **TF** 00070  $11,1$  NI  $T+11$  $*+12$ 00080 **BLC** 00090 **TFM** ERRCNT, 0 TFM 00100 MOD+30, STORE **TFM** ICTR, 0333, 8 00110 00120 **TFM**  $MADDR + 6, LABEL-15$ **TFM** MLABEL+6, LABEL-18 00130 00140 **TDM** OVERSW.O 00150 CF  $IDENT-1$ 00160 LC **BLC NOEND** 00170 RACD LAREA **AM** 00180  $CDCNT, 1, 10$ 00190  $\mathsf{C}$  $END+4, LAREA+30$ 00200 **BE** MOD  $\mathsf{C}$ 00210 AST, LAREA+14 **BE** MOD 00220 00230  $\mathsf{C}$ CCTL, LAREA+30 **BE** 00240 **MOD** 00250 C. CEX, LAREA+30 **BE** 00260 **MOD** 00270 C.  $CDCW-2, LAREA+28$ **BE** 00280 **DCDSR** 00290  $\mathsf{C}$  $CDSA-2, LAREA+28$ 00300 **BE DCDSR** 00310  $\mathsf{C}$ CORG, LAREA+30 **BE** 00320 ORGR 00330  $\mathsf{C}$ CB, LAREA+30 **BNE**  $*+60$ 00340 00350  $\mathsf{C}$ BLANK, LAREA+64 **BE** 00360  $*+36$ **TFM** 00370  $CNT, 8, 9$ 00380 B **REPL** 00390 **TFM**  $CNT, 0, 9$ 00400 **BD** INCR, LAREA+75 00410 **BD** INCR, LAREA+76 00420  $\mathbf{B}$  $*+24$ **AM** 00430 INCR  $CNT, 1, 10$ 00440  $\mathsf{C}$ BLANK, LAREA+64 00450 BNE  $*+60$ 00460 C BLANK, LAREA+42 **BNE** 00470  $*+60$ 00480 ΔM  $CNT, 1, 10$ 00490 B. **REPL** 00500 AM  $CNT, 7, 10$ 00510  $\mathbf{B}$ **REPL** 00520 **AM**  $CNT, 4, 10$ 00530 REPL TD. LAREA+12, CNT 00540 **TDM**  $LAREA+11,7$ 00550 TD. LAREA+10, CNT-1 00560  $\mathsf{C}$ BLANK, LAREA+24

A

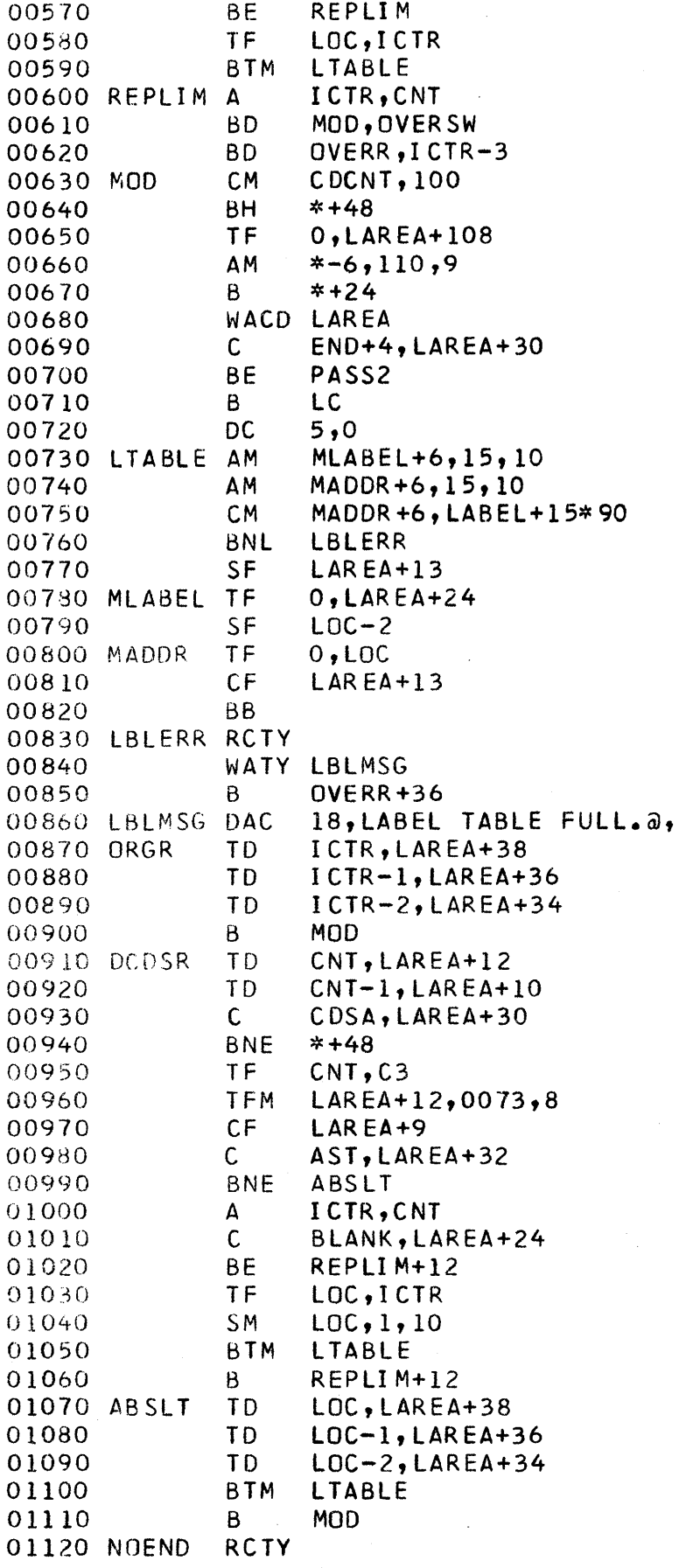

COMPUTER<br>TECHNOLOGY

01130 WATY ENDMSG<br>01140 RCTY 01140 R<br>01150 H  $\bigodot$   ${}^{01150}_{01160}$  H LC+12<br>01170 OVERR TDM OVERSW,1 01160 B LC+12 01180 RCTY<br>01190 WATY WATY OVMSG<br>RCTY 01200 01210 WATY LAREA<br>01220 RCTY  $01220$  Represents  $01230$  B 01230 B MOD<br>01240 LAREA DAC 50, 01240 LAREA DAC 50,<br>01250 DS 10 01250 DS 10<br>01260 LDIN DAC 20,L 01260 LDIN DAC 20, L 1056<br>01270 IDENT DAC 7, a, 01270 IDENT DAC 7,<br>01280 ADDRAR DC 5,2, 01280 ADDRAR DC 01290 ICTR DC 4,0<br>01300 BLANK DC 12,0 01300 BLANK DC 12, 01310 LOC DC 4,0<br>01320 CNT DC 3,0 01320 CNT DC 3,0<br>01330 LABEL DSB 15,90 01330 LABEL DSB 15,<br>01340 CDCNT DC 5,0 01340 CDCNT 01350 DC 1,@<br>01360 ERRCNT DC 5,0 01360 ERRCNT DC 5,0<br>01370 DC 1,a 01370 DC<br>01380 STORE DSB 058 110,100,9109<br>DAC 3,END, 01390 END 01400 ENDMSG DAC 48,END CARD MISSING. LOAD END CARD AND PUSH START.@,<br>01410 OVMSG DAC 22.PROGRAM EXCEEDS CORE.@. 01410 OVMSG DAC 22, PROGRAM EXCEEDS CORE.a, 01420\* 01430\* PASS2 01440\*<br>01450 PASS2 BD ASMBLY, OVERSW 01460 TFM ICTR,0332,8 CM CDCNT, 100<br>BNH \*+60 01480 BNH<br>01490 RCTY 01490<br>01500 WATY P2MSG<br>RCTY 01510 01520 H 01530 TFM CDCNT,0<br>01540 TFM PULIM+1 01540 TFM PULIM+11,STORE<br>01550 SF LAREA+149 SF LAREA+149<br>TF CS1+158,10 01560 TF CS1+158, IDENT+8<br>01570 TF CS2+158, IDENT+8 01570 TF CS2+158,IDENT+8 01580 TF BS+158,IDENT+8 01590 BC2 PCS<br>01600 RCTY 01600 01610 WATY CS1<br>01620 RCTY 01620 01630 WATY C52 01640 RCTY 01650 WATY B5 0 01660<br>
01670 RCTY<br>
01680 PCS BC1 LOOP2 01670 RCTY

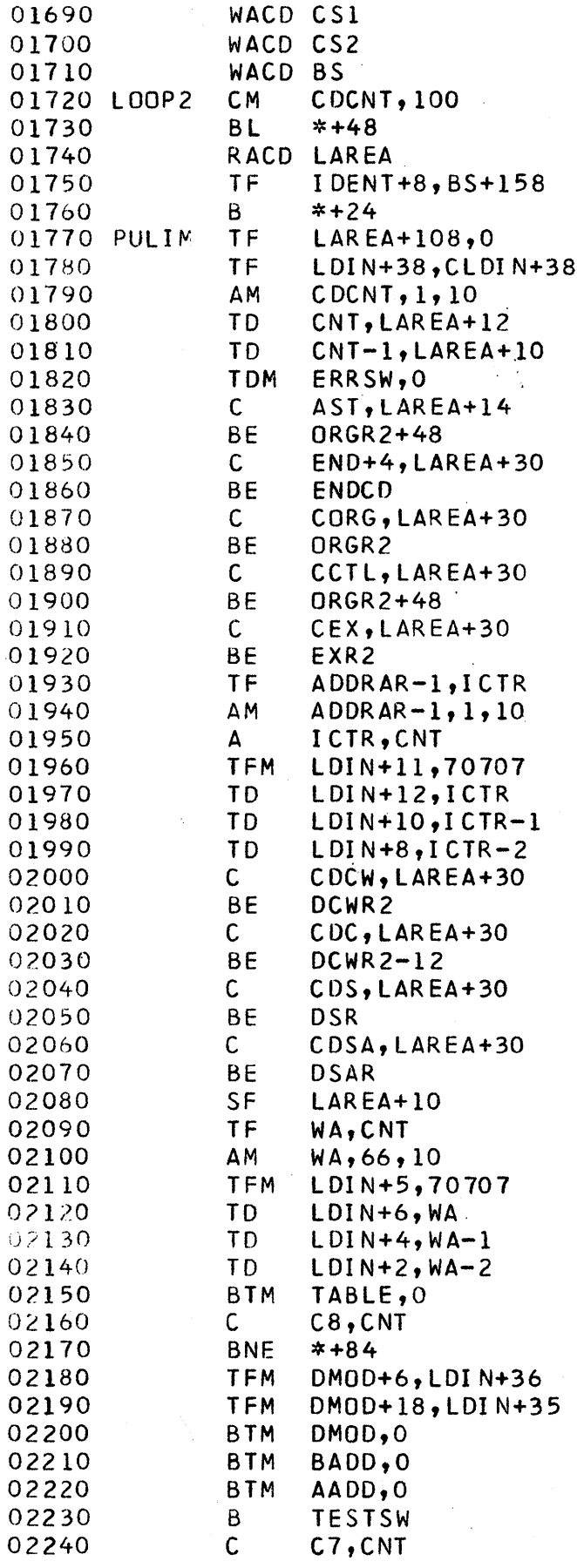

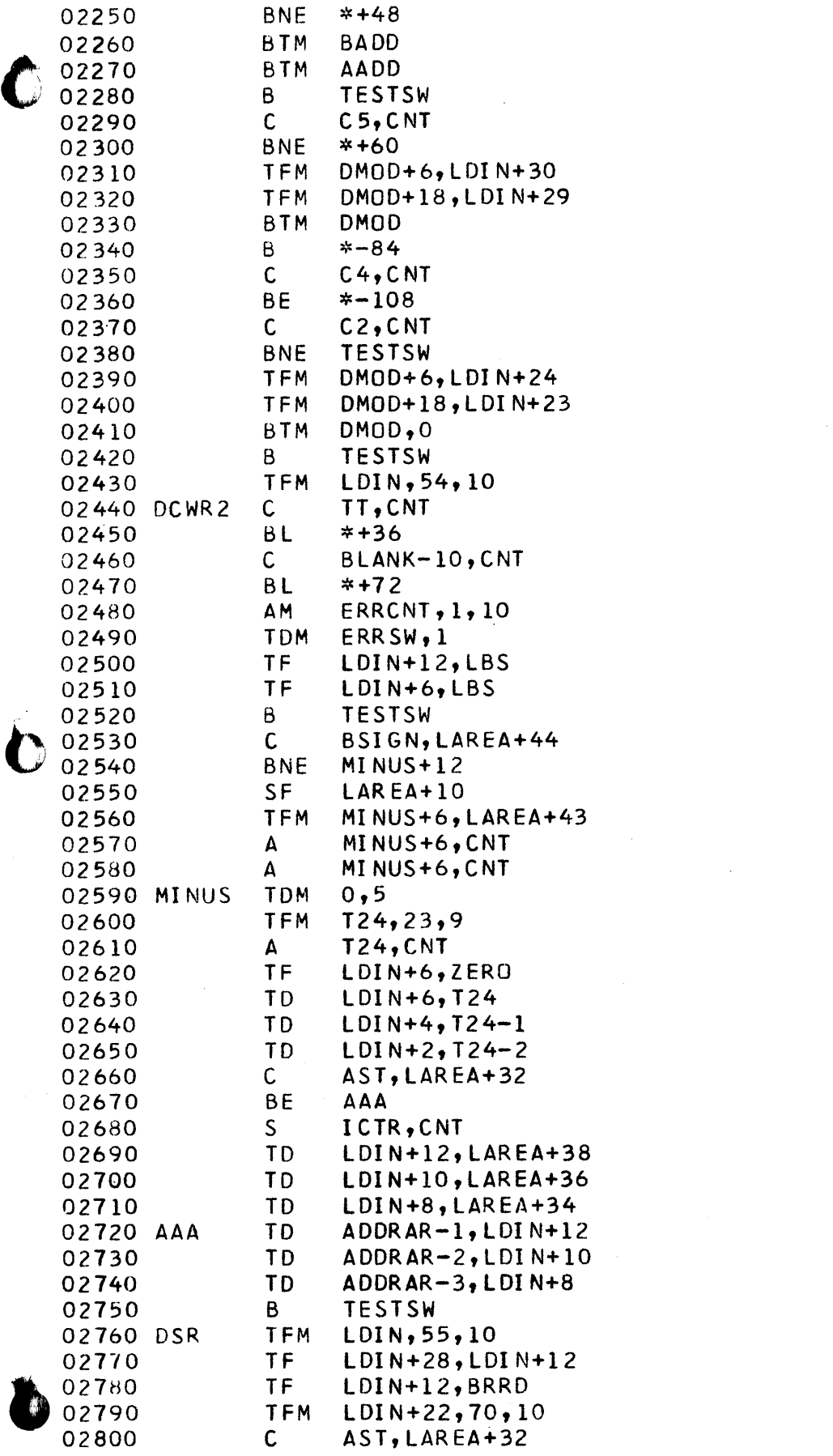

 $\label{eq:2.1} \frac{1}{\sqrt{2}}\int_{\mathbb{R}^3}\frac{1}{\sqrt{2}}\left(\frac{1}{\sqrt{2}}\right)^2\left(\frac{1}{\sqrt{2}}\right)^2\left(\frac{1}{\sqrt{2}}\right)^2\left(\frac{1}{\sqrt{2}}\right)^2\left(\frac{1}{\sqrt{2}}\right)^2\left(\frac{1}{\sqrt{2}}\right)^2.$ 

 $\bar{\beta}$ 

 $\sim$   $\sim$ 

 $\chi^2_{\rm{max}}$ 

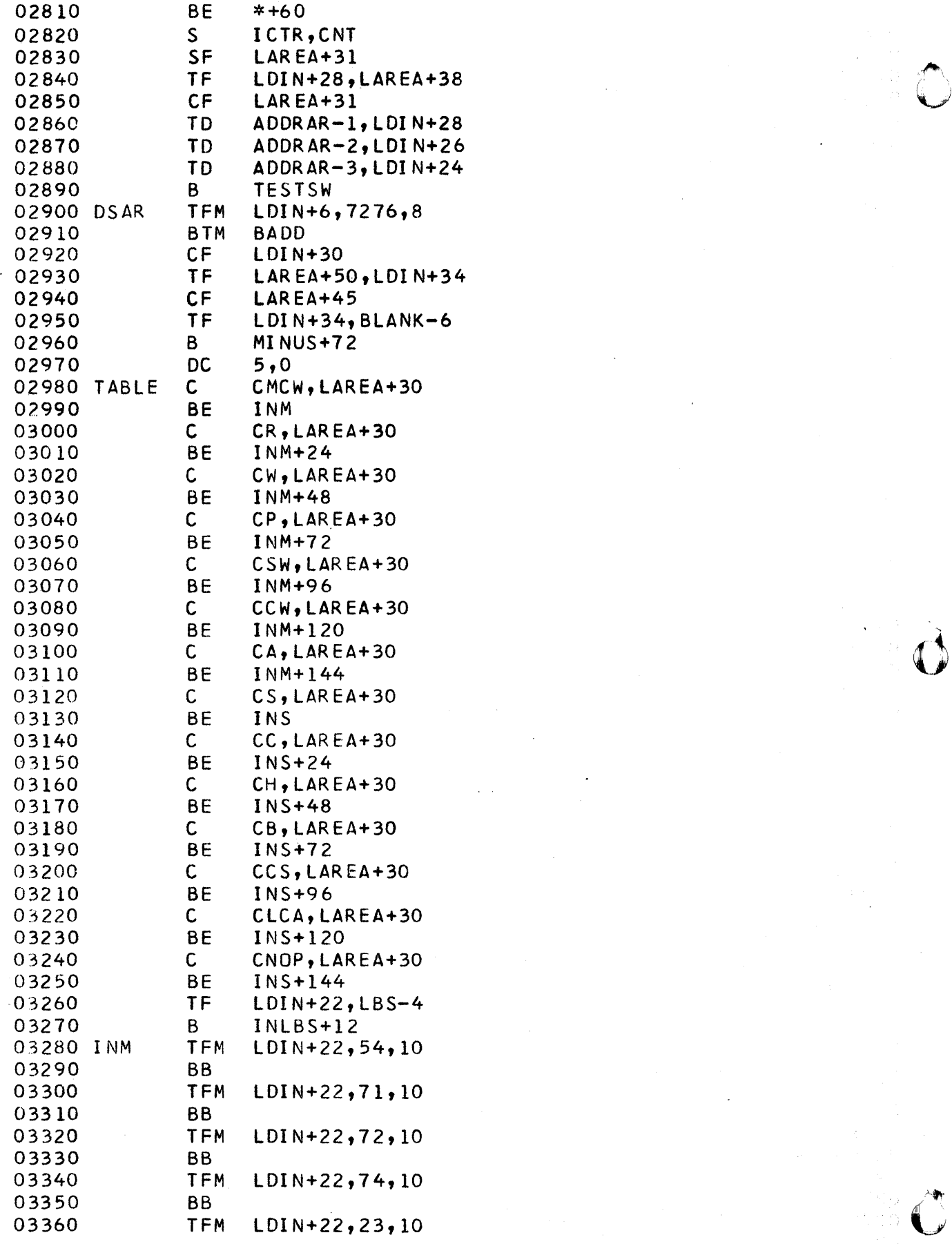

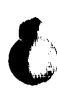

 $\mathbf{z} = \mathbf{z} \times \mathbf{z}$  , where  $\mathbf{z}$ 

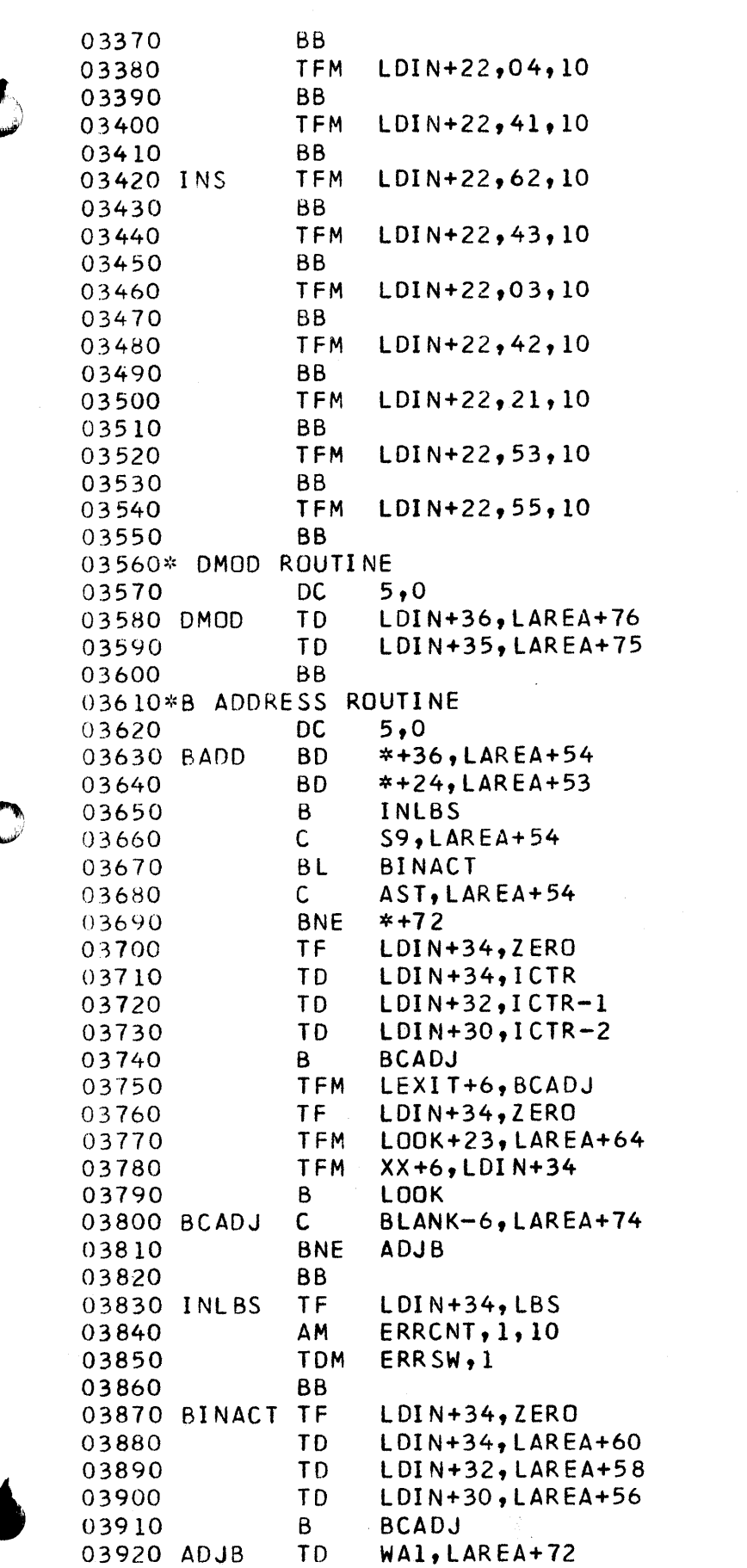

 $\label{eq:2.1} \frac{1}{\sqrt{2}}\int_{\mathbb{R}^3} \frac{1}{\sqrt{2}}\left(\frac{1}{\sqrt{2}}\right)^2\left(\frac{1}{\sqrt{2}}\right)^2\left(\frac{1}{\sqrt{2}}\right)^2\left(\frac{1}{\sqrt{2}}\right)^2\left(\frac{1}{\sqrt{2}}\right)^2.$ 

 $\label{eq:2.1} \frac{1}{\sqrt{2}}\sum_{i=1}^n\frac{1}{\sqrt{2}}\sum_{i=1}^n\frac{1}{\sqrt{2}}\sum_{i=1}^n\frac{1}{\sqrt{2}}\sum_{i=1}^n\frac{1}{\sqrt{2}}\sum_{i=1}^n\frac{1}{\sqrt{2}}\sum_{i=1}^n\frac{1}{\sqrt{2}}\sum_{i=1}^n\frac{1}{\sqrt{2}}\sum_{i=1}^n\frac{1}{\sqrt{2}}\sum_{i=1}^n\frac{1}{\sqrt{2}}\sum_{i=1}^n\frac{1}{\sqrt{2}}\sum_{i=1}^n\frac$ 

 $\mathcal{A}^{(1)}$ 

 $\hat{\mathcal{L}}$ 

 $\ddot{\phantom{0}}$ 

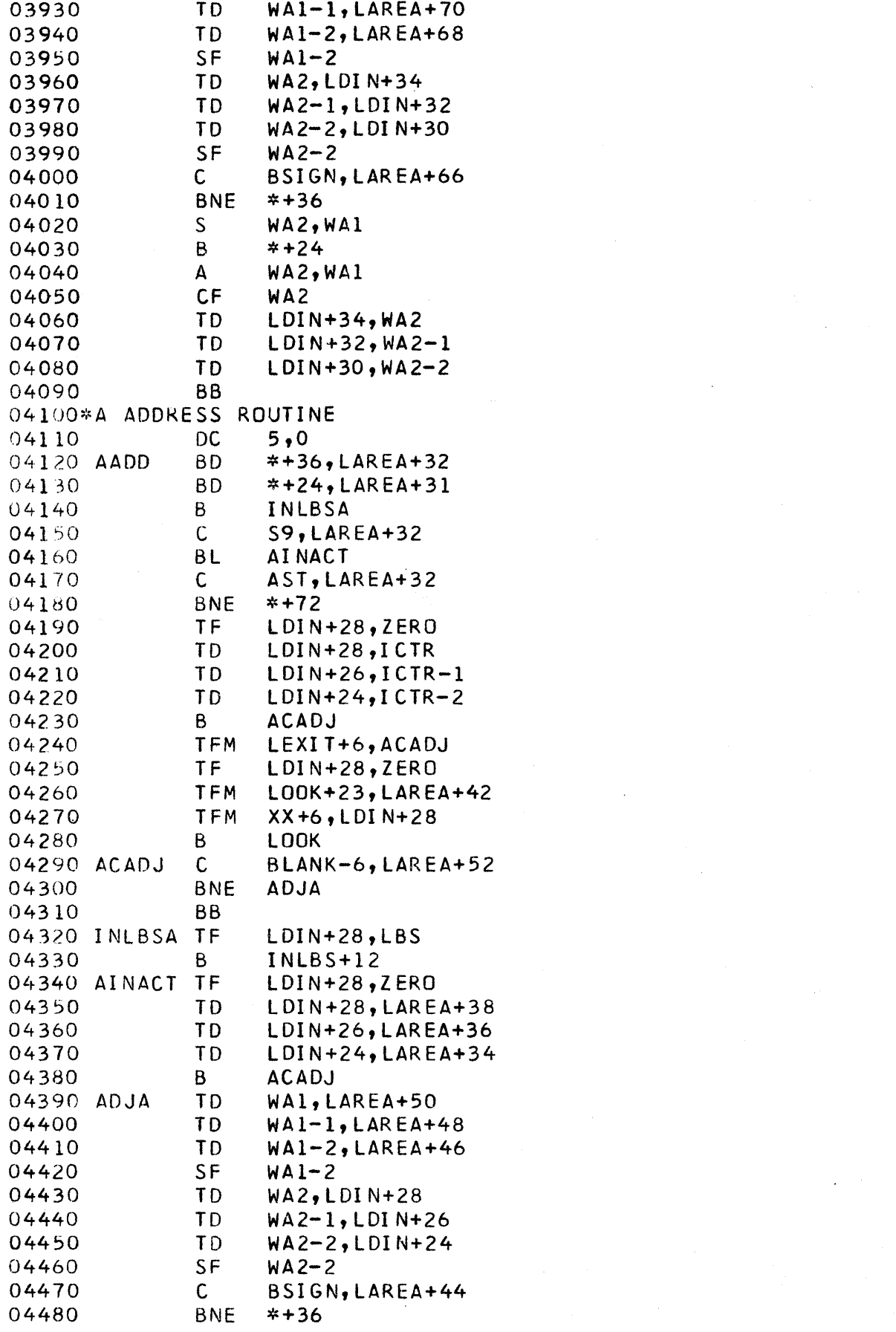

 $\mathcal{F}^{\text{c}}_{\text{c}}$  ,  $\mathcal{F}^{\text{c}}_{\text{c}}$ 

 $\sum_{i=1}^{n}$ 

 $\label{eq:2.1} \frac{1}{\sqrt{2\pi}}\int_{0}^{\infty}\frac{1}{\sqrt{2\pi}}\left(\frac{1}{\sqrt{2\pi}}\right)^{2\alpha} \frac{1}{\sqrt{2\pi}}\int_{0}^{\infty}\frac{1}{\sqrt{2\pi}}\left(\frac{1}{\sqrt{2\pi}}\right)^{\alpha} \frac{1}{\sqrt{2\pi}}\frac{1}{\sqrt{2\pi}}\int_{0}^{\infty}\frac{1}{\sqrt{2\pi}}\frac{1}{\sqrt{2\pi}}\frac{1}{\sqrt{2\pi}}\frac{1}{\sqrt{2\pi}}\frac{1}{\sqrt{2\pi}}\frac{1}{\sqrt{2\$ 

 $\label{eq:2.1} \frac{1}{\sqrt{2}}\left(\frac{1}{\sqrt{2}}\right)^{2} \left(\frac{1}{\sqrt{2}}\right)^{2} \left(\frac{1}{\sqrt{2}}\right)^{2} \left(\frac{1}{\sqrt{2}}\right)^{2} \left(\frac{1}{\sqrt{2}}\right)^{2} \left(\frac{1}{\sqrt{2}}\right)^{2} \left(\frac{1}{\sqrt{2}}\right)^{2} \left(\frac{1}{\sqrt{2}}\right)^{2} \left(\frac{1}{\sqrt{2}}\right)^{2} \left(\frac{1}{\sqrt{2}}\right)^{2} \left(\frac{1}{\sqrt{2}}\right)^{2} \left(\$ 

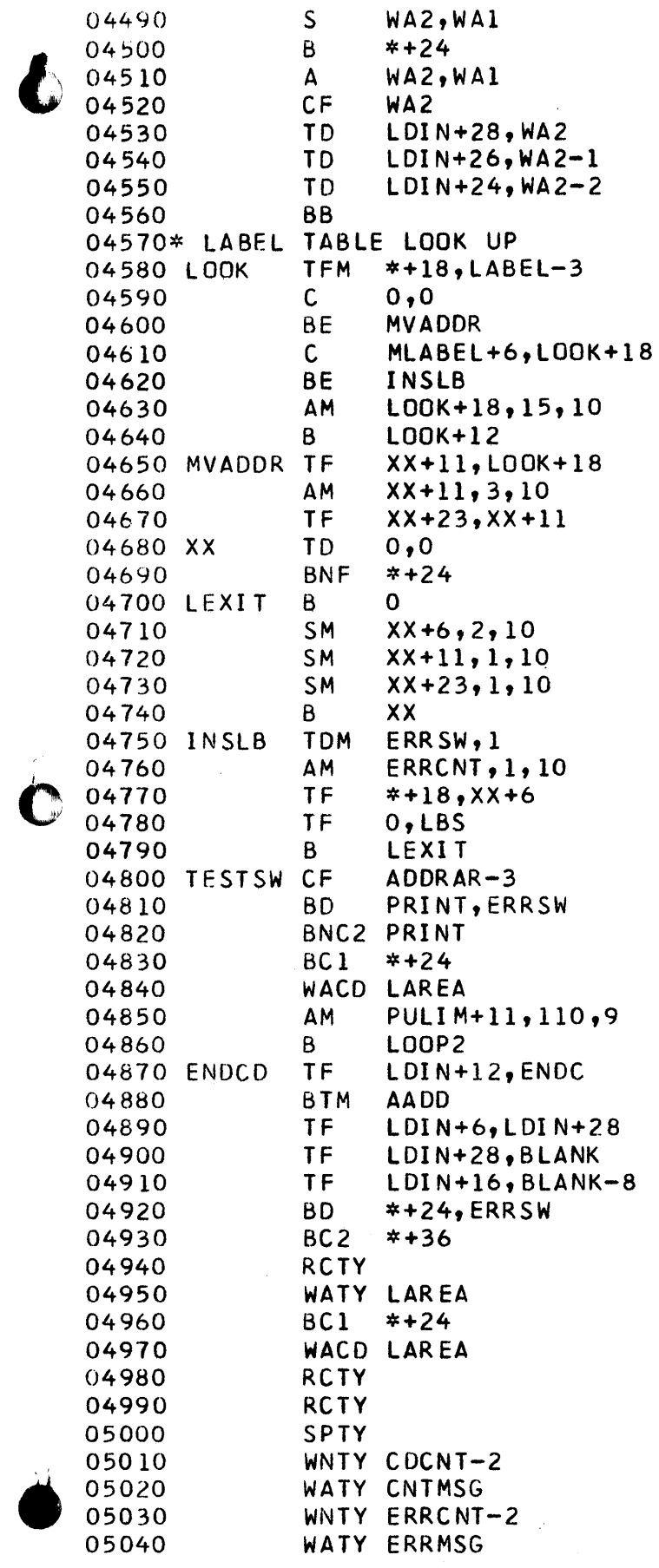

 $\ddot{\phantom{a}}$ 

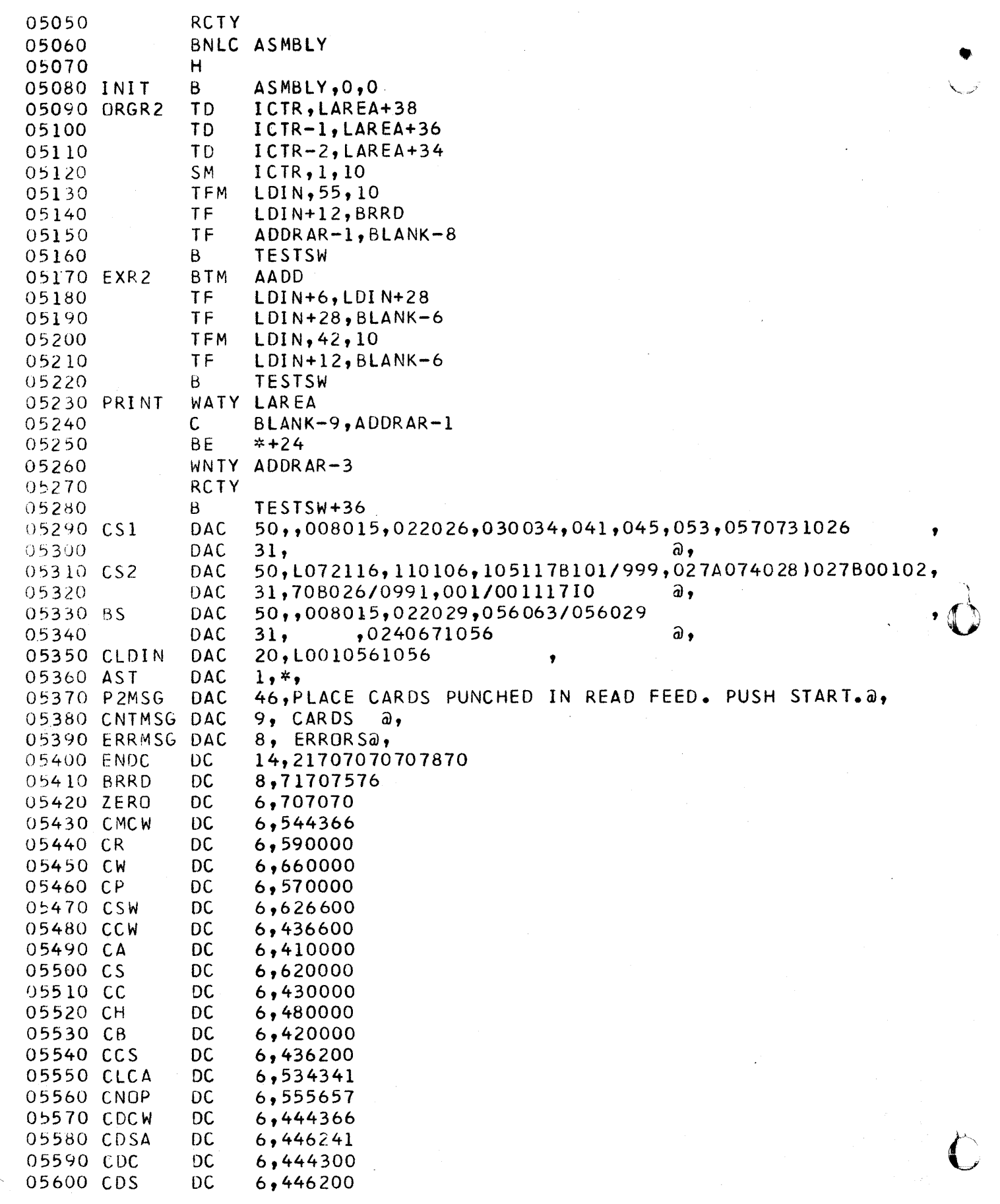

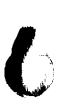

 $\label{eq:2.1} \left\langle \hat{P}_{\mu\nu} \right\rangle = \left\langle \hat{P}_{\mu\nu} \right\rangle \hat{P}_{\mu\nu} + \left\langle \hat{P}_{\mu\nu} \right\rangle \hat{P}_{\mu\nu}$ 

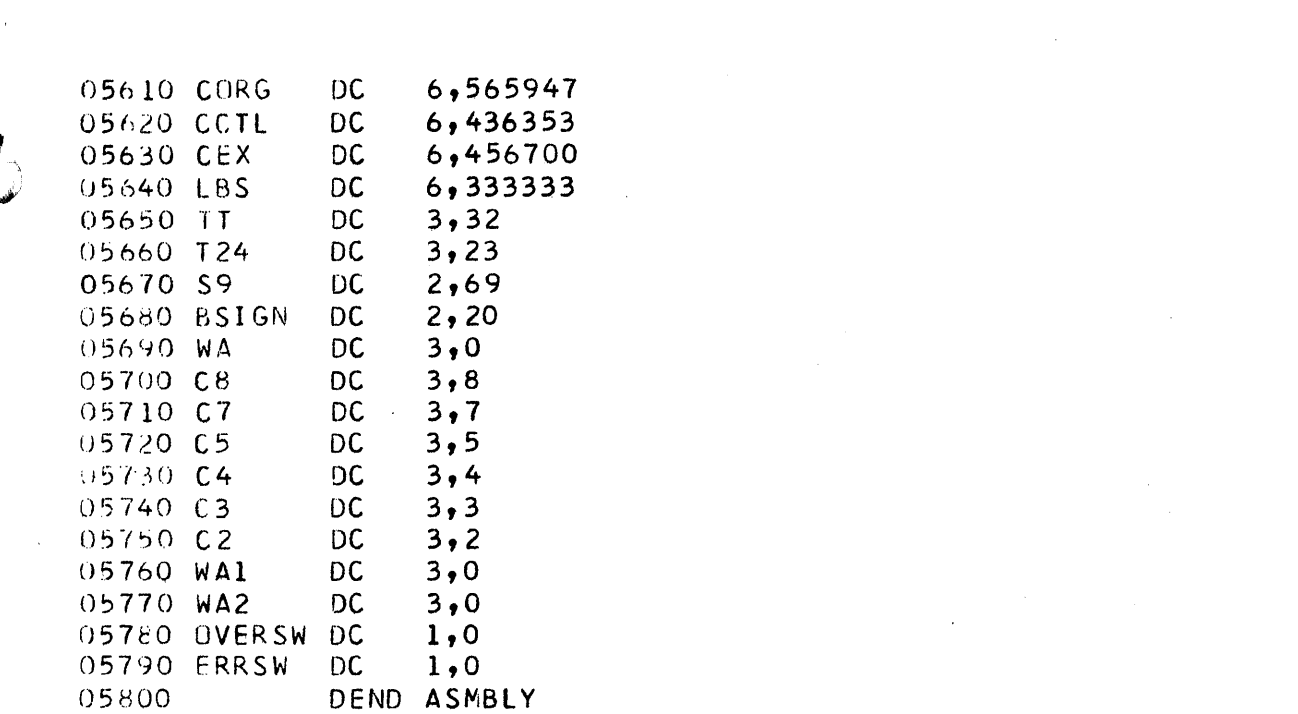

 $\label{eq:2.1} \frac{1}{\sqrt{2}}\int_{\mathbb{R}^3}\frac{1}{\sqrt{2}}\left(\frac{1}{\sqrt{2}}\right)^2\frac{1}{\sqrt{2}}\left(\frac{1}{\sqrt{2}}\right)^2\frac{1}{\sqrt{2}}\left(\frac{1}{\sqrt{2}}\right)^2\frac{1}{\sqrt{2}}\left(\frac{1}{\sqrt{2}}\right)^2.$ 

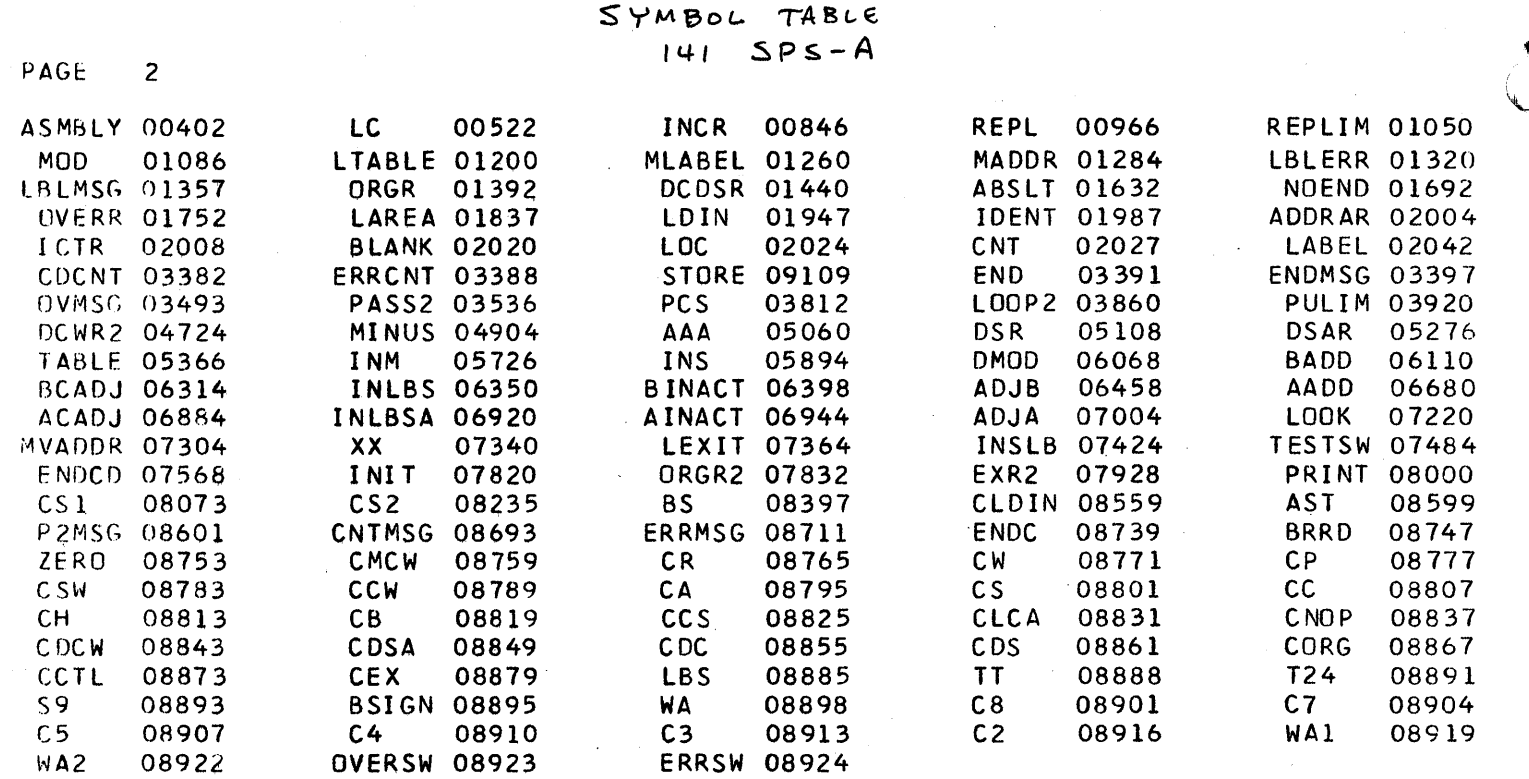

 $\label{eq:2.1} \frac{1}{\sqrt{2}}\sum_{i=1}^n\frac{1}{\sqrt{2}}\sum_{i=1}^n\frac{1}{\sqrt{2}}\sum_{i=1}^n\frac{1}{\sqrt{2}}\sum_{i=1}^n\frac{1}{\sqrt{2}}\sum_{i=1}^n\frac{1}{\sqrt{2}}\sum_{i=1}^n\frac{1}{\sqrt{2}}\sum_{i=1}^n\frac{1}{\sqrt{2}}\sum_{i=1}^n\frac{1}{\sqrt{2}}\sum_{i=1}^n\frac{1}{\sqrt{2}}\sum_{i=1}^n\frac{1}{\sqrt{2}}\sum_{i=1}^n\frac$ 

 $\label{eq:2.1} \frac{1}{\sqrt{2\pi}}\sum_{i=1}^n\frac{1}{\sqrt{2\pi}}\sum_{i=1}^n\frac{1}{\sqrt{2\pi}}\sum_{i=1}^n\frac{1}{\sqrt{2\pi}}\sum_{i=1}^n\frac{1}{\sqrt{2\pi}}\sum_{i=1}^n\frac{1}{\sqrt{2\pi}}\sum_{i=1}^n\frac{1}{\sqrt{2\pi}}\sum_{i=1}^n\frac{1}{\sqrt{2\pi}}\sum_{i=1}^n\frac{1}{\sqrt{2\pi}}\sum_{i=1}^n\frac{1}{\sqrt{2\pi}}\sum_{i=1}^n\$ 

 $\label{eq:2.1} \frac{1}{\sqrt{2}}\int_{\mathbb{R}^3}\frac{1}{\sqrt{2}}\left(\frac{1}{\sqrt{2}}\right)^2\frac{1}{\sqrt{2}}\left(\frac{1}{\sqrt{2}}\right)^2\frac{1}{\sqrt{2}}\left(\frac{1}{\sqrt{2}}\right)^2\frac{1}{\sqrt{2}}\left(\frac{1}{\sqrt{2}}\right)^2\frac{1}{\sqrt{2}}\left(\frac{1}{\sqrt{2}}\right)^2\frac{1}{\sqrt{2}}\frac{1}{\sqrt{2}}\frac{1}{\sqrt{2}}\frac{1}{\sqrt{2}}\frac{1}{\sqrt{2}}\frac{1}{\sqrt{2}}$ 

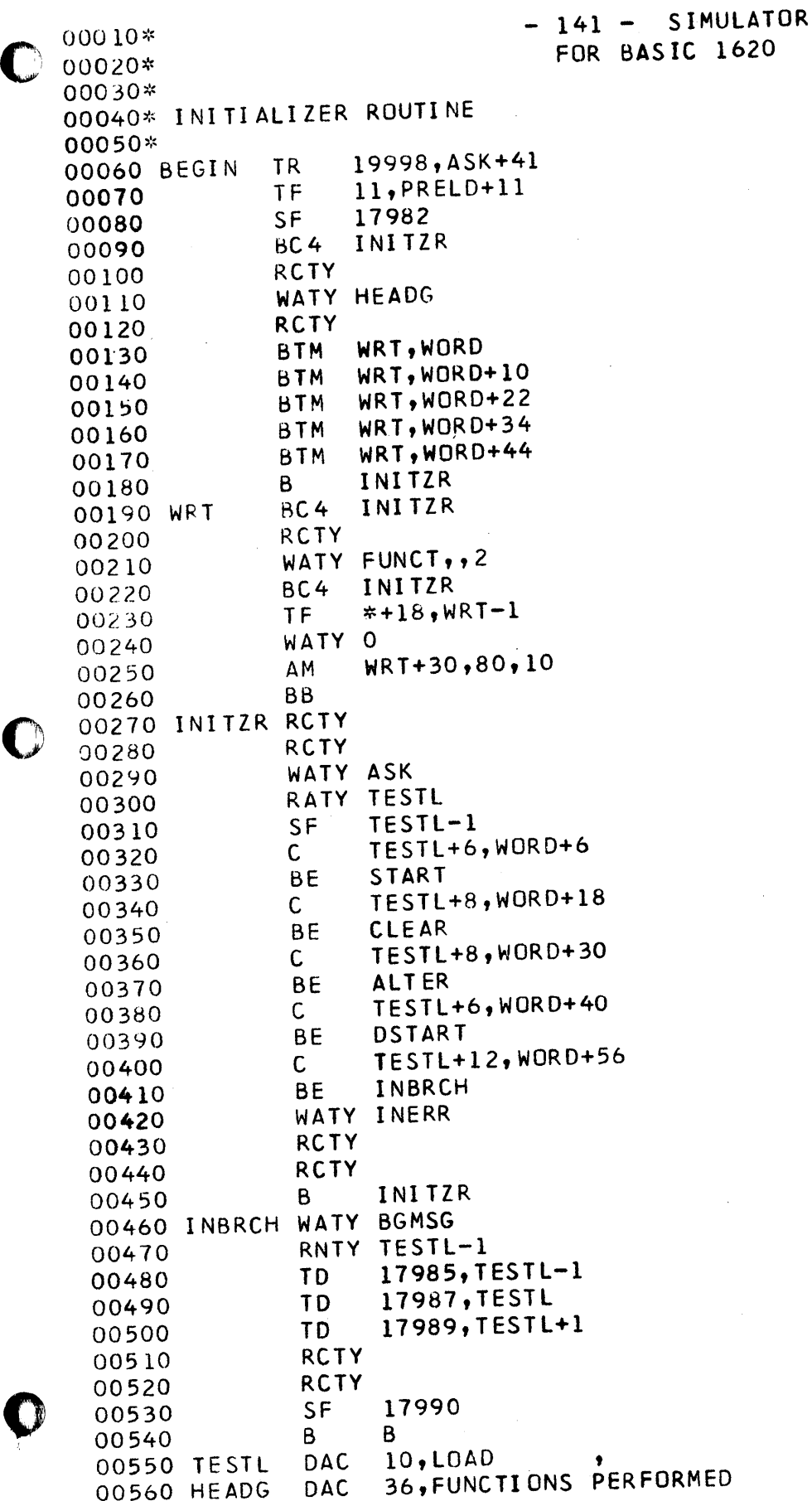

L

 $\Delta$ 

 $\bullet$ 

005 '/0 OAC 18,REQUEST BY TYPING@, 00580 FUNCT DAC 40, LOAD PROGRAM FROM CARD READER a,<br>
00590 DAC 40, CLEAR 141 STORAGE<br>
00600 DAC 40, ALTER STORAGE FROM TYPEWRITER a,<br>
00610 DAC 40, DUMP CONTENTS OF 141 STORAGE a, 00610 DAC 40, DUMP CONTENTS OF 141 STORAGE a,<br>00620 DAC 40, BEGIN EXECUTION OF PROGRAM a, DAC 40, BEGIN EXECUTION OF PROGRAM DAC 5, LOADO, 00630 WORD DAC<br>00640 DAC 00640 **DAC 6, CLEAR@,<br>00650 DAC 6, ALTER@,** 00650 DAC 6, ALTER@,<br>00660 DAC 5, DUMP@, 00660 DAC 5,DUMP@,<br>00670 DAC 8.EXECUT 00670 DAC 8,EXECUTE@,<br>00680 ASK DAC 23,REQUESTE DAC 23, REQUESTED FUNCTION IS  $\overline{\omega}$ ,<br>DAC 15, BEGINNING AT  $\overline{\omega}$ , 00690 BGMSG DAC 15, BEGINNING AT  $a_2$ <br>00700 INERR DAC 24, INVALID REQUES I NVALID REQUEST WORD.@, 00710\* 00720\* LOADER ROUTINE 007 30~:: 00740 START RCTY 00750 RCTY<br>00760 BC3 00760 **BC3 LDUMP**<br>00770 **TF 18161** 00770 TF 18161, BLANKS<br>00780 TF 18141, BLANKS 00780 TF 18141, BLANKS<br>00790 TF 18121, BLANKS 00790 TF 18121, BLANKS<br>00800 TF 18101, BLANKS ooeoo TF 18101,BLANKS 00810 TF 18081, BLANKS<br>00820 TF 18061, BLANKS 00820 TF 18061, BLANKS<br>00830 TF 18041, BLANKS 00830 TF 18041, BLANKS<br>00840 TF 18021, BLANKS 00840 TF 18021,BLANKS-l 00840 TF 18021, BLANKS-1<br>00850 RACD 18003 00860 TFM FTEST+ll,18002 00870 B NEXTIN 00 880~: 00890\* INSTRUCTION ACCESS ROUTINE U0900~:: 00910 NEXTIN BNC1 \*+60<br>00920 BTM CVTR 00920 BTM CVTREG,0,10<br>00930 TF \*+35,17983 00930 TF \*+35,17983<br>00940 TF \*+18, IREG-00940 TF #+18,IREG-1 009 ' $H$  0,0 00960 AM FTEST+11,2,10 00970 BT TESTHI,FTEST+11 00980 FTEST BNF \*+48,0,7<br>00990 TF \*+23,FTE TF \*+23,FTEST+11<br>TF 17984.0 01000 TF 17984,0<br>01010 B TABLE 01010 B TABLE 01020 AM FTEST+l1,6,10 01030 BT TESTHI, FTEST+11<br>01040 TF \*+23.FTEST+11 TF \*+23,FTEST+11<br>TF 17990,0 01050 TF 17990,0 01060 TF  $*+23,$ FTEST+11<br>01070 BNF  $*+24.0$ 01070 BNF \*+24,0 OlOHO B TABLE 01090 CM 17983,42,10 01090 CM 17983,42,10<br>01100 BNE \*+72<br>01110 BD \*+60,17990 01120 TF \*+35,FTEST+11

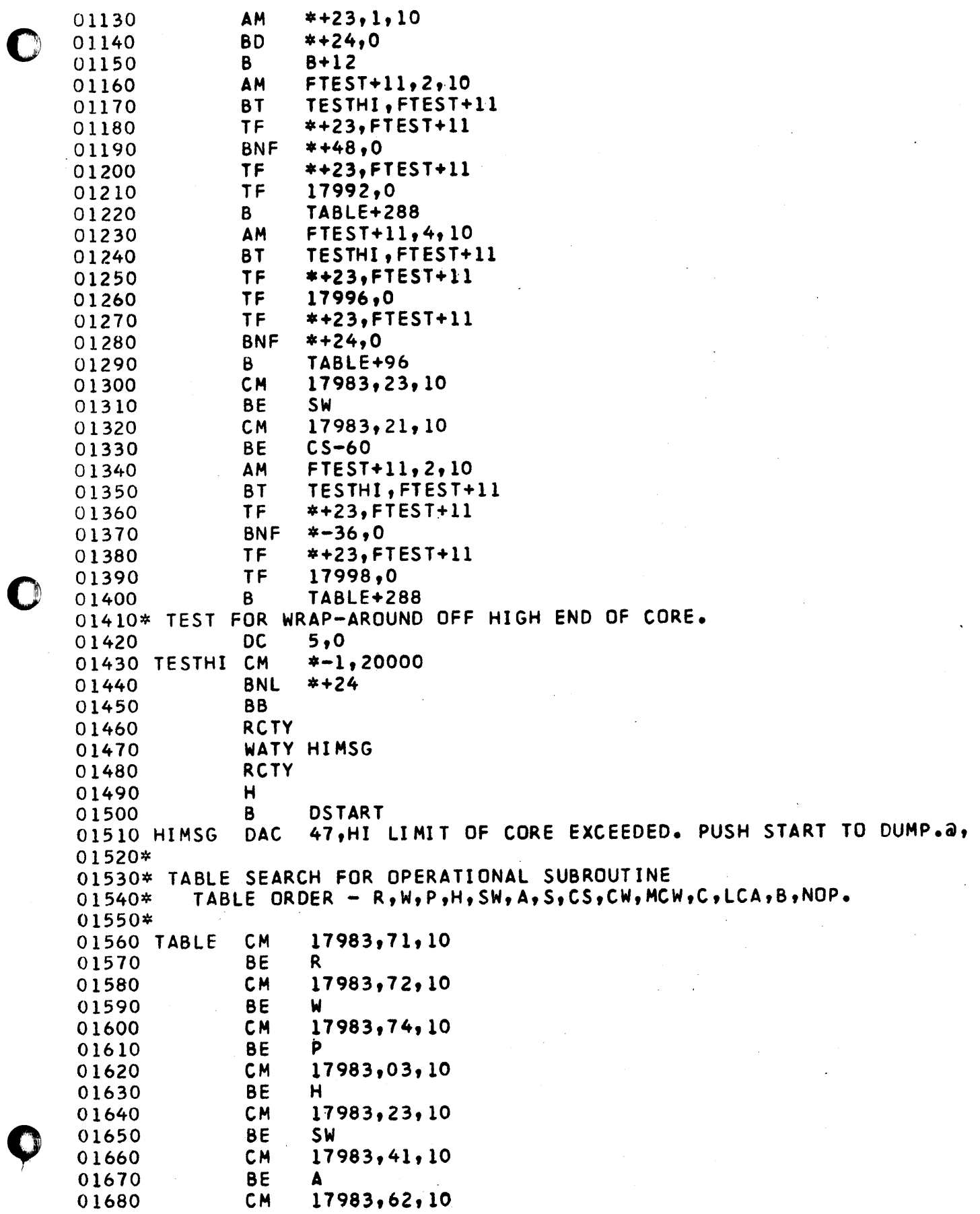

 $\label{eq:2.1} \begin{split} \mathcal{L}_{\text{max}}(\mathcal{L}_{\text{max}}) = \mathcal{L}_{\text{max}}(\mathcal{L}_{\text{max}}) \,, \end{split}$ 

 $\sim$ 

 $\frac{1}{\sqrt{2}}\sum_{i=1}^{n-1}\frac{1}{\sqrt{2}}\left(\frac{1}{\sqrt{2}}\right)^{i}$ 

 $\frac{1}{\sqrt{2}}$ 

01690 **BE** S 01700 CM 17983, 21, 10 01710 **BE**  $CS-84$ 01720 **CM** 17983,04,10 01730 **BE CW** 01740 **CM** 17983,54,10 **BE MCW** 01750 CM 17983,43,10 01760 **BE** 01770  $\mathbf C$ 01780 CM 17983,53,10 01790 **BE LCA CM** 17983,42,10 01800 01810 **BE** B 01820 CM 17983,55,10 01830 **BE** NEXTIN 01840\* INVALID OP **CODE ROUTINE** 01850 ERROR1 RCTY WATY OPMSG 01860 01870 **RCTY CORLIM+36** 01880  $\pmb{\mathsf{B}}$ 41, INVALID INSTRUCTION. PUSH START TO DUMP. a, 01890 OPMSG **DAC** 01900\* 01910\* OPERATIONAL SUBROUTINES 01920\* 01930\* WRITE SUBROUTINE 01940 W **TFM** \*+23,18561 01950 C  $ZEROES-38,0$ 01960 **BNE RE** 01970 **SM**  $W+23, 2, 10$ 01980 **CM**  $W+23,18401$ 01990 **BNE**  $W+12$ 02000 **SECL** B 02010 RE AM  $W + 23, 2, 10$ **TF**  $*+47, w+23$ 02020 02030 **TF**  $*+42, W+23$ 02040 **TF**  $*+54, W+23$ 02050 **TD**  $*+47,0$ 02060 **TD**  $0,400$ **WATY 18403** 02070 02080 TDM  $0, 0$ 02090 SECL **RCTY** 02100 T<sub>D</sub> \*+59,18562  $*+12$ 02110 BV 02120 **SF** 18562 02130 C 18601, ZERDES 02140 **TDM** 18562,0 02150 **BNE**  $*+36$ 02160 **BV**  $*+24$ 02170 Β  $B - 24$ 02180 **TD**  $*+47,18603$ 02190 ΤD 18603,400 WATY 02200 18563 02210 **TDM** 18603,0 **RCTY** 02220 02230 B  $B - 24$ 02240 ZERDES DC  $40,0$ 

```
02250* READ A CARD SUBROUTINE<br>
02260 R<br>
02270 B B-24
       02270 B B-24 
       02280* PUNCH A CARD SUBROUTINE
       02290 P WACD 18203<br>02300 B B-24
       02300
       02310* HALT SUBROUTINE<br>02320 H BTM CVTR
       02320 H BTM CVTREG, 0, 10<br>02330 TF *+35, 17983
       02330 TF *+35,17983<br>02340 TF *+18,IREG-
       02340 TF *+18,1REG-1<br>02350 H 0,0
       02350 H 0,0<br>02360 B B-24
       02360 B B-24 
       02370* SET WORD MARK SUBROUTINE 
       02380 SW BTM CONVTA<br>02390 TF *+30,1
                      TF *+30,17989<br>SM *+18,1,10
       02400 SM *+18,1,10<br>02410 SF 0
       02410 SF<br>02420 BNF
       02420 BNF *+24,17990<br>02430 B NEXTIN
       02430 B NEXTIN<br>02440 BTM CONVTB
       02440 BTM CONVTB
       02450 TF *+30,17995 
       0.2460 SM *+18,1,10<br>0.2470 SF 0
       02470 SF 0<br>02480 B • NEXTIN
       02470 SF U<br>02480 B NEXTIN
       02490* CLEAR WORD MARK SUBROUTINE 
       02500 CW BTM CONVTA<br>02510 TF *+30,17989
\bigodot 02510 TF *+30,17989<br>02520 SM *+18,1,10<br>02530 CF 0
       02520 SM *+18,1,10<br>02530 CF 0
       02530 CF<br>02540 BNF
                      8NF *+24,17990<br>B NEXTIN
       02550 B NEXTIN 
       02560 BTM CONVTB<br>02570 TF *+30,1
       02570 TF *+30,17995 
       02580 SM *+18,1,10
       02580 SM *+1<br>02590 CF 0<br>00000 CF NEV
       02600 B NEXTIN 
        02610* MOVE CHARACTER TO A OR B FIELD WORD MARK SUBROUTINE 
       02620 MCW BTM CONVTA<br>02630 TF MOVE+1
       02630 TF MOVE+11,17989 
       02640 TF MOVE+23,17989 
       02650 SM MOVE+23,1,10
       02660 BTM CONVTB<br>02670 TF MOVE+6
       02670 TF MOVE+6,17995 
       02680 TF MOVE+18,17995 
       02690 SM MOVE+18,1,10
       02700 TF *+23,MOVE+18<br>02710 BNF MOVE.0
       02710 BNF MOVE,O 
       02720 TOM SFCF+1,2 
       02730 TOM MOVE+25,9 
       02740 MOVE TD 0,0<br>02750 TD 0,0
       02750 TD<br>02760 NOP
       02760 NOP SFCF-24 
02760 NOP SFCF-24<br>
02770 TF *+23, MOVE+18<br>
02780 BNF SFCF+24,0<br>
02790 TDM SFCF+1,3
       02780 BNF SFCF+24,0
        02790 TOM SFCF+l,3 
       02800 TDM MOVE+25,1
```
02810 TF<br>02820 SFCF SF 02820 SFCF SI<br>02830 B 02830 B<br>02840 SM 02840 SM<br>02850 SM 02850 SM<br>02860 SM 02860 SM<br>02870 SM 02870 SM<br>02880 CM 02880 CM<br>02890 BL 02890 BL<br>02900 CM 02900 CM<br>02910 BNL 02910 02920 CORLIM RCTY<br>02930 WATY \*+18,MDVE+18 0,0 NEXTIN MOVE+6,2,lO MDYE+ll,2,lO MDVE+18,2,lO MOVE+23,2,lO MOVE+l8,18000 CORLIM MOYE+23,18000 MDYE-48 WATY CORMSG<br>RCTY 02940 RCT<br>02950 BTM 02950 BTM CVTREG, 0, 10<br>02960 TF \*+35, 17983 02960 TF \*+35,17983<br>02970 TF \*+18,1REG-TF \*+18, IREG-1<br>H 0.0 02980 H<br>02990 B 02990 B DSTART<br>03000 CORMSG DAC 48,LOW 48,LOW LIMIT OF CORE EXCEEDED. PUSH START TO DUMP.@, 03010\* COMPARE SUBROUTINE<br>03020 C BTM CONVTA 03020 C BT 03030 TF \*+47,17989<br>03040 BTM CONVTB 03040 BTM CONVTB<br>03050 TF \*+18.1 TF \*+18,17995<br>C 03060 C<br>03070 BNH 03070 BNH \*+36<br>03080 HIGH SF HIGH 03080 HIGH SF HIGH<br>03090 B \*+24 03090 B \*+24 03100 CF HIGH<br>03110 BNE \*+36 03110 BNE \*+36<br>03120 EQUAL SF EQUAL 03120 EQUAL SF EQUAL<br>03130 B \*+24 03130 B<br>03140 CF 03140 CF EQUAL<br>03150 B NEXTI B NEXTIN 03160\* BRANCH SUBROUTINE<br>03170 BNF B+12,1 B+12,17984 03180 B NEXTIN<br>03190 B BNF DMOD,1 DMOD, 17990 03200 BTM CONVTA<br>03210 TF FTEST+ 03210 TF FTEST+11,17989<br>03220 SM FTEST+11,1,10 03220 SM FTEST+11,1,10<br>03230 TF \*+23,FTEST+11 03230 TF \*+23, FTEST+11<br>03240 BNF ERROR1 03240 BNF ERROR1<br>03250 B NEXTIN B NEXTIN 03260 DMOD BNF BCE, 17992 03270 SF 17990<br>03280 CM 17991 17991,21,10 03290 BE SLASH<br>03300 CM 17991 17991,62,10 03310 BE SAME 03320 **CM 17991,63,10**<br>03330 BE TINY 03330 BE TINY 03340 CM 17991,64,10 03350 BE UPPER 03360 B ERROR1  $\overline{Q}$ 

-----.--------- ----.. - -------------------- --- ----------- ---

o

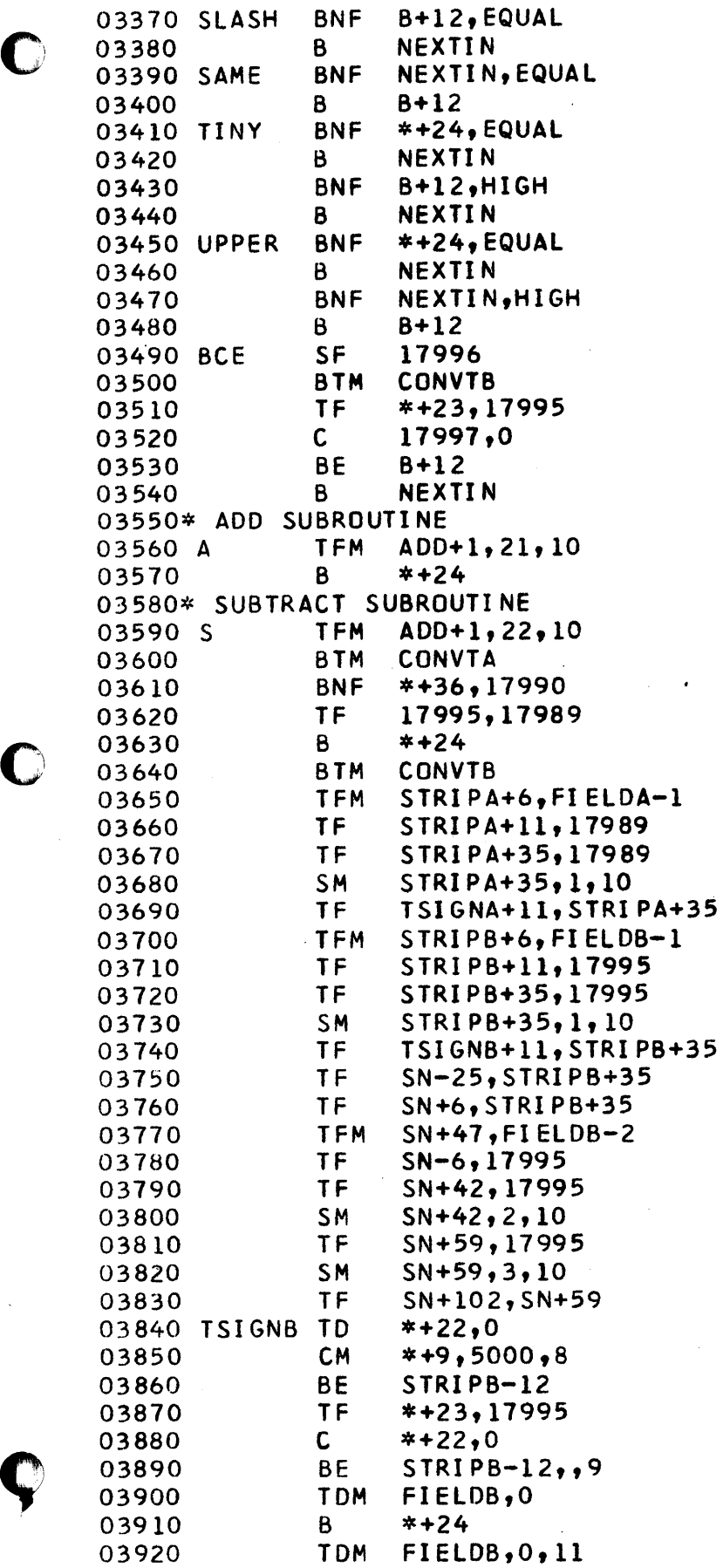

 $\cdot$ 

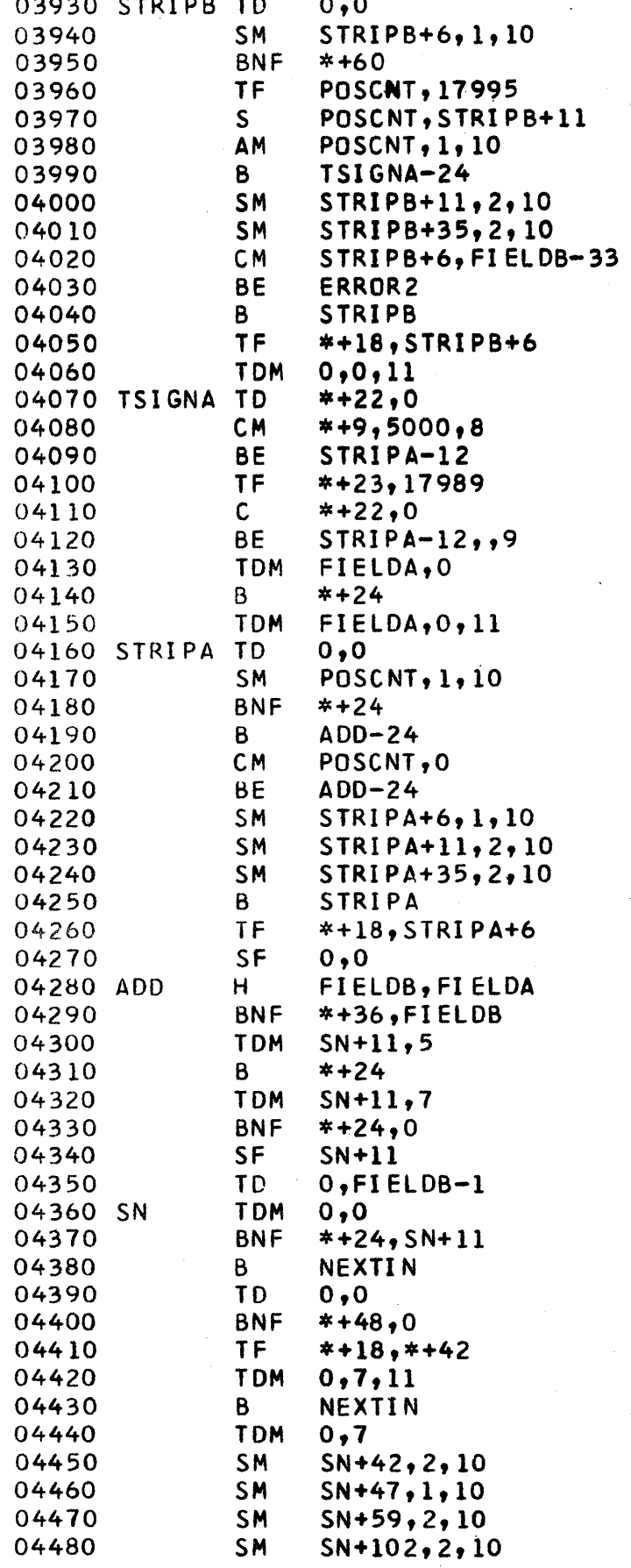

 $\sim$ 

 $\sim$ 

 $\hat{\mathcal{A}}$ 

 $\sum_{i=1}^{n}$ 

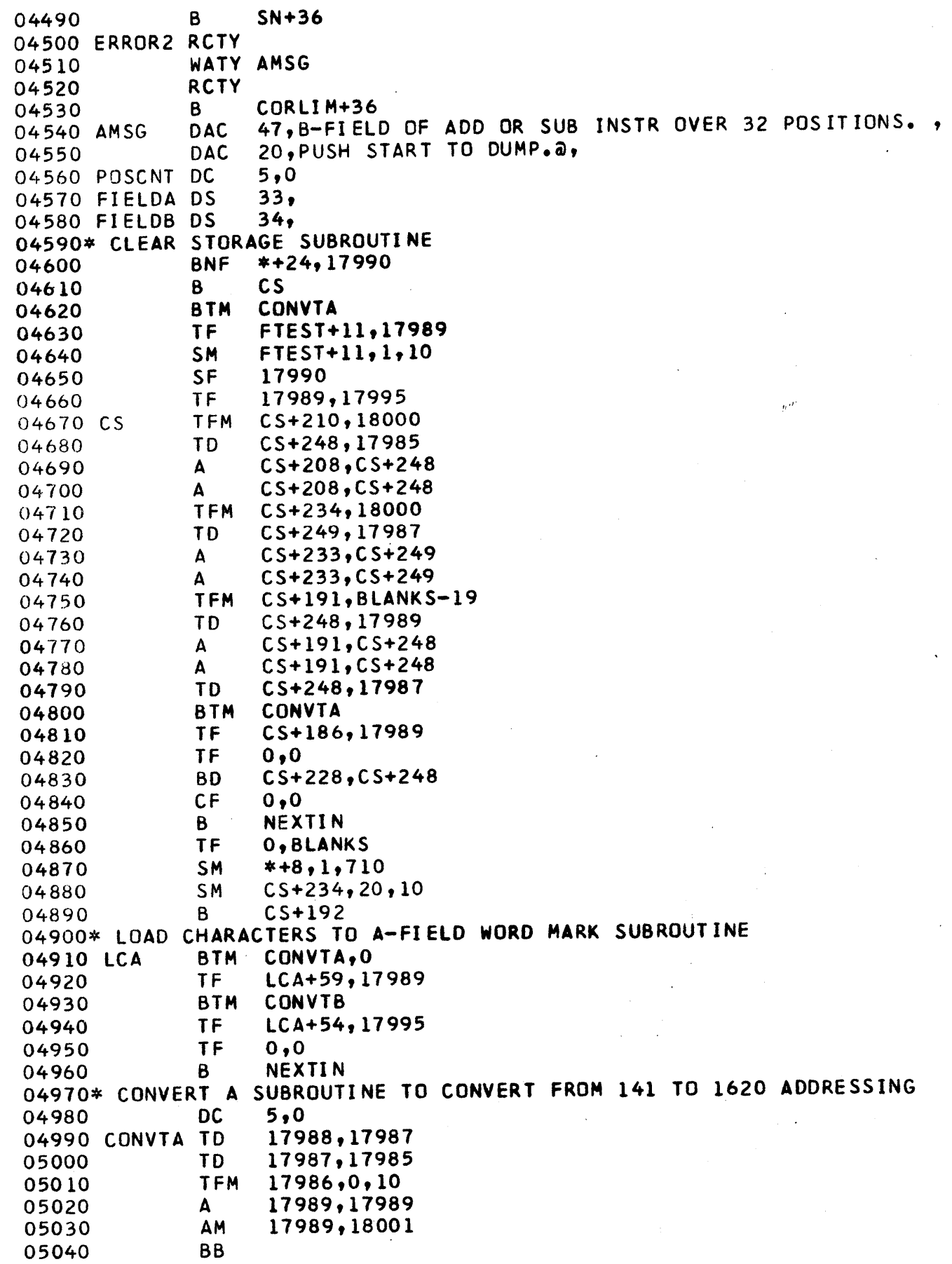

 $\frac{1}{2} \sum_{i=1}^n \frac{1}{2} \sum_{j=1}^n \frac{1}{2} \sum_{j=1}^n \frac{1}{2} \sum_{j=1}^n \frac{1}{2} \sum_{j=1}^n \frac{1}{2} \sum_{j=1}^n \frac{1}{2} \sum_{j=1}^n \frac{1}{2} \sum_{j=1}^n \frac{1}{2} \sum_{j=1}^n \frac{1}{2} \sum_{j=1}^n \frac{1}{2} \sum_{j=1}^n \frac{1}{2} \sum_{j=1}^n \frac{1}{2} \sum_{j=1}^n \frac{1}{2} \sum_{j=$ 

 $\label{eq:2} \frac{1}{\sqrt{2}}\sum_{i=1}^n\frac{1}{\sqrt{2}}\sum_{i=1}^n\frac{1}{\sqrt{2}}\sum_{i=1}^n\frac{1}{\sqrt{2}}\sum_{i=1}^n\frac{1}{\sqrt{2}}\sum_{i=1}^n\frac{1}{\sqrt{2}}\sum_{i=1}^n\frac{1}{\sqrt{2}}\sum_{i=1}^n\frac{1}{\sqrt{2}}\sum_{i=1}^n\frac{1}{\sqrt{2}}\sum_{i=1}^n\frac{1}{\sqrt{2}}\sum_{i=1}^n\frac{1}{\sqrt{2}}\sum_{i=1}^n\frac{1$ 

 $\label{eq:2} \frac{1}{\sqrt{2}}\sum_{i=1}^n\frac{1}{\sqrt{2}}\sum_{j=1}^n\frac{1}{\sqrt{2}}\sum_{j=1}^n\frac{1}{\sqrt{2}}\sum_{j=1}^n\frac{1}{\sqrt{2}}\sum_{j=1}^n\frac{1}{\sqrt{2}}\sum_{j=1}^n\frac{1}{\sqrt{2}}\sum_{j=1}^n\frac{1}{\sqrt{2}}\sum_{j=1}^n\frac{1}{\sqrt{2}}\sum_{j=1}^n\frac{1}{\sqrt{2}}\sum_{j=1}^n\frac{1}{\sqrt{2}}\sum_{j=1}^n\frac{1$ 

 $\mathcal{L}_{\text{max}}$ 

05050\* CONVERT B SUBROUTINE TO CONVERT FROM 141 TO 1620 ADDRESSING<br>05060 DC 5,0 05060 DC 5,0<br>05070 CONVTB TD 17994,17993 05080 TO 17993,17991 05090 TFM 17992,0,10 05100 A 17995,17995 AM 17995,18001<br>BB 05120 05130\* 05140\* CLEAR ROUTINE 05150~~ 05160 CLEAR R<mark>CTY</mark><br>05170 RCTY 05170 ReTY 05180 TFM CLEAR+42,19999<br>05190 TF 19999,BLANKS,2 05190 TF 19999,BLANKS,2 05200 SM CLEAR+42, 20,10 05210 CM CLEAR+42,17999<br>05220 BNE CLEAR+36 BNE CLEAR+36<br>B INITZR,,0 05230 PRELD B INIT<br>05240 BLANKS DC 21,0 05240 BLANKS DC 05250~~ 05260\* DUMP ROUTINE 05270\* 05280 DSTART ReTY 0,5290 RCTY<br>05300 TF TF OPREG+10,17983<br>BTM CVTREG,0,10 05310 BTM CVTREG,0,10<br>05320 RCTY<br>05330 WATY TITLE 05330 WATY TITLE 05340 RCTY<br>05350 SPTY 05350 05360 WNTY IREG-3<br>05370 WATY OPREG WATY OPREG<br>RCTY 05380 RCTY<br>05390 RCTY 05390 RCTY 05400 CF BLNKS-49 **BLNKS-99** 05420 TFM CARDNO,0,10<br>05430 TFM ADDR1.0.9 05430 TFM AODRl,O,9 05440 TFM ADDR2,49,9 05450 TFM SAVC+l1,18101 05460 TFM INSRM+6,18101 IN+18,18101 05480 TFM INSRM+23,18000<br>05490 SAVC TD IN+23,0 05490 SAVC TO IN+23,0 05500 INSRM TD 0,400 05510 TR BANDA+37,O 05520 AM CARDNO, 01, 10 05530 TO BANDA,CARONO-1 05540 TD BANDA+2, CARDNO<br>05550 AM CARDNO.01.10 AM CARDNO,01,10 05560 TO BANDB,CARONO-l 05560 TD BANDB,CARDNO-1<br>05570 TD BANDB+2,CARDNO<br>05580 TDM BANDA+137,0 05590 TO BANDA+18,AODRl-l 05600 TO BANOA+16,AODRI-2

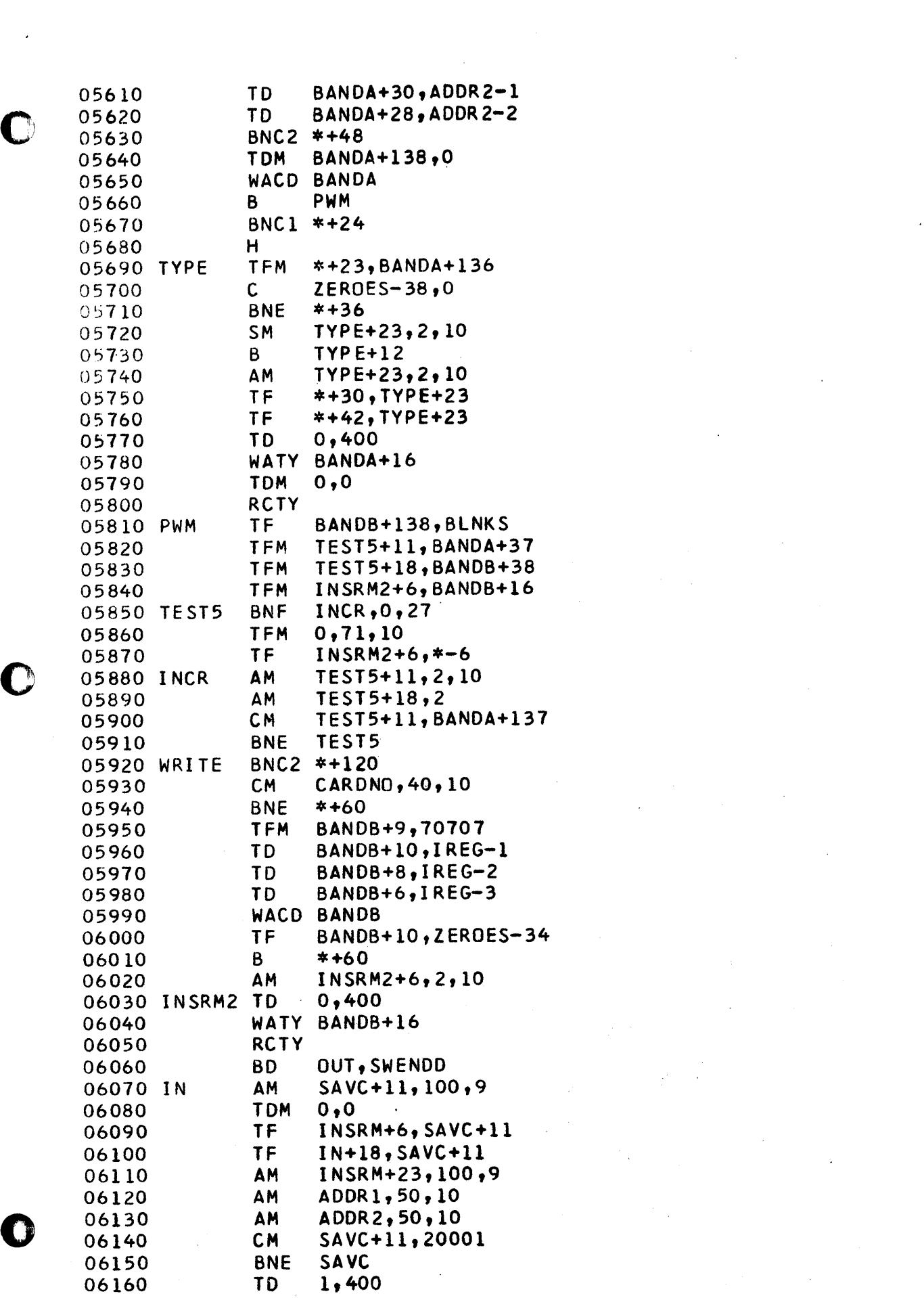

 $\mathcal{L}^{\text{max}}_{\text{max}}$  and  $\mathcal{L}^{\text{max}}_{\text{max}}$ 

 $\label{eq:2.1} \frac{1}{\sqrt{2}}\left(\frac{1}{\sqrt{2}}\right)^{2} \frac{1}{\sqrt{2}}\left(\frac{1}{\sqrt{2}}\right)^{2} \frac{1}{\sqrt{2}}\left(\frac{1}{\sqrt{2}}\right)^{2} \frac{1}{\sqrt{2}}\left(\frac{1}{\sqrt{2}}\right)^{2} \frac{1}{\sqrt{2}}\left(\frac{1}{\sqrt{2}}\right)^{2} \frac{1}{\sqrt{2}}\left(\frac{1}{\sqrt{2}}\right)^{2} \frac{1}{\sqrt{2}}\left(\frac{1}{\sqrt{2}}\right)^{2} \frac{1}{\sqrt{2}}\left(\frac{$ 

 $\mathcal{L}^{\mathcal{L}}(\mathcal{L}^{\mathcal{L}})$  and  $\mathcal{L}^{\mathcal{L}}(\mathcal{L}^{\mathcal{L}})$  and  $\mathcal{L}^{\mathcal{L}}(\mathcal{L}^{\mathcal{L}})$ 

**TDM** SWENDD, 1 06170 06180 BANDA+37, 19900 **TR** 06190 B INSRM+24 06200 OUT **TDM**  $1,9$ 06210 **TDM** SWENDD.0 06220 B INITZR  $000 - 049$ **DAC** 06230 BANDA 50,01 DAC 06240  $30<sub>1</sub>$ 06250 BANDB **DAC**  $50.02$ DAC 06260  $30<sub>0</sub>$  $22,0$ 06270 **DC** 06280 **DC**  $50,0$  $50,0$ 06290 BLNKS **DC** 06300 SWENDD DC 1.0 **DC** 06310 ADDR1  $3,0$ 06320 ADDR2 DC 3,49 06330 CARDNO **DC**  $2,0$ REGISTERS SUBROUTINE 06340\* PRINT 06350 TITLE DAC  $14,1-REG$  OP-REGa, 06360 IREG DC  $6, a,$ 06370 OPREG DAC  $7,$  $\mathbf{a}$ ,  $6,0$ **DC** 06380 DIV 06390 **DC**  $5,0$ 06400 CVTREG TF  $IREG-1, FTEST+11$ SM IREG-1,18000 06410 **TF**  $DI V-1, I REG-1$ 06420  $\mathsf{S}$ DIV, IREG-1 06430  $\mathsf S$ 06440 DIV, IREG-1  $\mathsf{S}$ 06450 DIV, IREG-1  $\mathsf S$ 06460 DIV, IREG-1  $\mathsf{S}$ 06470 DIV, IREG-1 06480 **TF**  $IREG-1, DI V-1$ **BB** 06490 06500\* 06510\* ALTER ROUNTINE AND 06520\* LOAD DUMP CARDS ROUTINE 06530\* 06540 ALTER WATY BGMSG 06550 RNTY TESTL-1 06560 SF TESTL-1 06570 **TF**  $FIRST+2, TESTL+1$ 06580 **TDM** ALTSW, 1 **RCTY** 06590 NEXTL 06600 **RCTY** 06610  $CF$ **FIRST** 06620 WNTY FIRST SF 06630 FIRST **RCTY** 06640 **TFM** 06650 READ1+6,18001 06660 READ1+6, FIRST+2 A 06670 READ1+6, FIRST+2 A RATY 06680 READ1  $\mathbf 0$ **RCTY** 06690 06700 RNTY WMS+19 06710 **TF** STFLG+6, READ1+6 06720 SM  $STFIG+6, 1, 10$ 

 $\bullet$ 

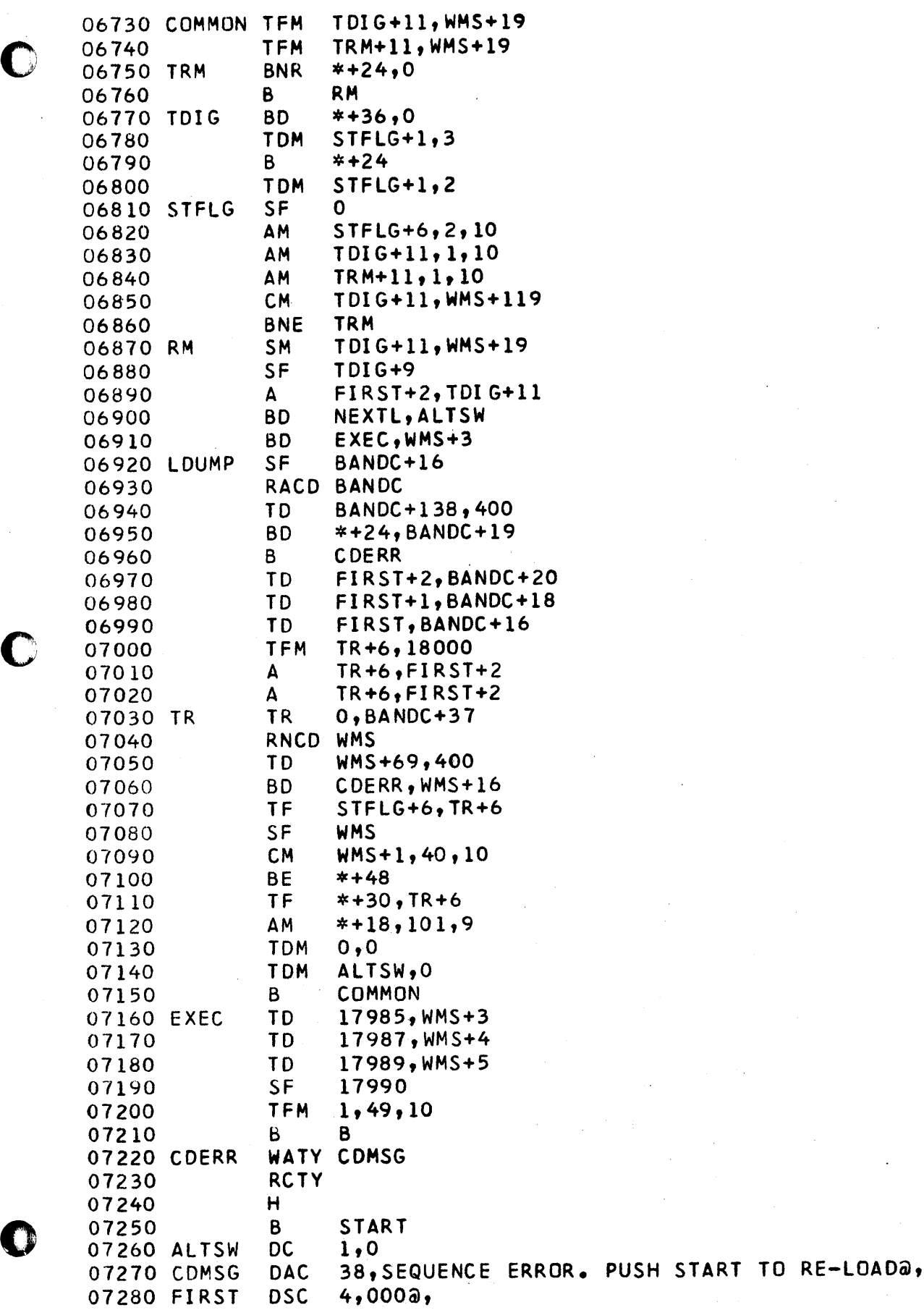

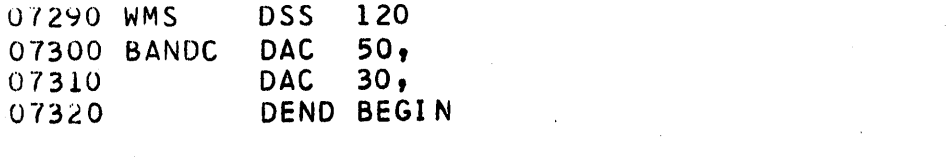

 $\mathcal{L}(\mathcal{A})$  and  $\mathcal{L}(\mathcal{A})$ 

and the control of the control of

 $\label{eq:2.1} \frac{1}{\sqrt{2}}\int_{\mathbb{R}^3}\frac{1}{\sqrt{2}}\left(\frac{1}{\sqrt{2}}\right)^2\frac{1}{\sqrt{2}}\left(\frac{1}{\sqrt{2}}\right)^2\frac{1}{\sqrt{2}}\left(\frac{1}{\sqrt{2}}\right)^2\frac{1}{\sqrt{2}}\left(\frac{1}{\sqrt{2}}\right)^2.$ 

 $\label{eq:2.1} \frac{1}{\sqrt{2}}\int_{\mathbb{R}^3}\frac{1}{\sqrt{2}}\left(\frac{1}{\sqrt{2}}\right)^2\frac{1}{\sqrt{2}}\left(\frac{1}{\sqrt{2}}\right)^2\frac{1}{\sqrt{2}}\left(\frac{1}{\sqrt{2}}\right)^2\frac{1}{\sqrt{2}}\left(\frac{1}{\sqrt{2}}\right)^2\frac{1}{\sqrt{2}}\left(\frac{1}{\sqrt{2}}\right)^2\frac{1}{\sqrt{2}}\frac{1}{\sqrt{2}}\frac{1}{\sqrt{2}}\frac{1}{\sqrt{2}}\frac{1}{\sqrt{2}}\frac{1}{\sqrt{2}}$ 

 $\bullet$ 

 $\label{eq:2.1} \frac{1}{\sqrt{2}}\sum_{i=1}^n\frac{1}{\sqrt{2}}\sum_{i=1}^n\frac{1}{\sqrt{2}}\sum_{i=1}^n\frac{1}{\sqrt{2}}\sum_{i=1}^n\frac{1}{\sqrt{2}}\sum_{i=1}^n\frac{1}{\sqrt{2}}\sum_{i=1}^n\frac{1}{\sqrt{2}}\sum_{i=1}^n\frac{1}{\sqrt{2}}\sum_{i=1}^n\frac{1}{\sqrt{2}}\sum_{i=1}^n\frac{1}{\sqrt{2}}\sum_{i=1}^n\frac{1}{\sqrt{2}}\sum_{i=1}^n\frac$ 

 $\sim 10^{11}$ 

SYMBOL TABLE

 $\sim$ 

 $\overline{\phantom{a}}$ 

 $\bar{z}$ 

 $\hat{\mathcal{F}}$ 

 $\bar{\beta}$ 

 $\bar{z}$ 

 $\bigcirc$ 

PAGE

 $\bar{\mathcal{A}}$ 

 $\overline{c}$ 

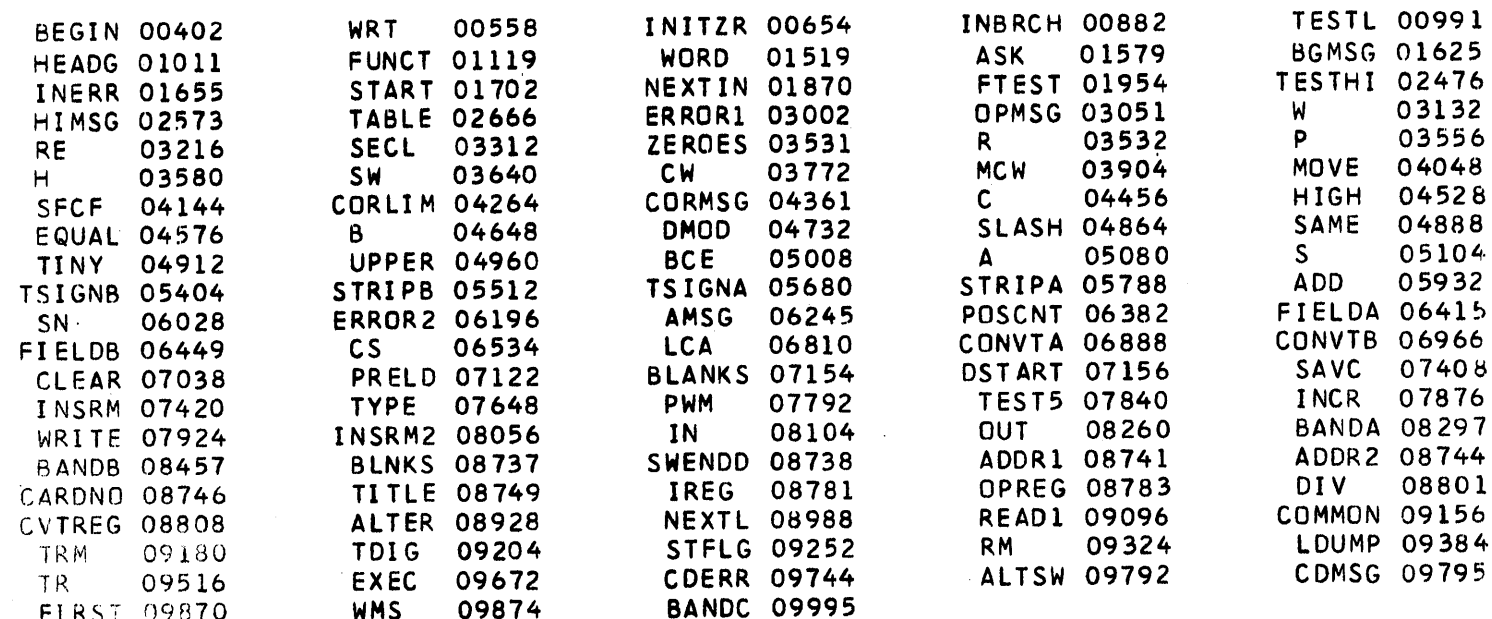

 $\hat{\boldsymbol{\beta}}$ 

 $\bar{\nu}$ 

 $\ddot{\phantom{a}}$ 

 $\sim$ 

 $\mathcal{L}_{\mathcal{A}}$ 

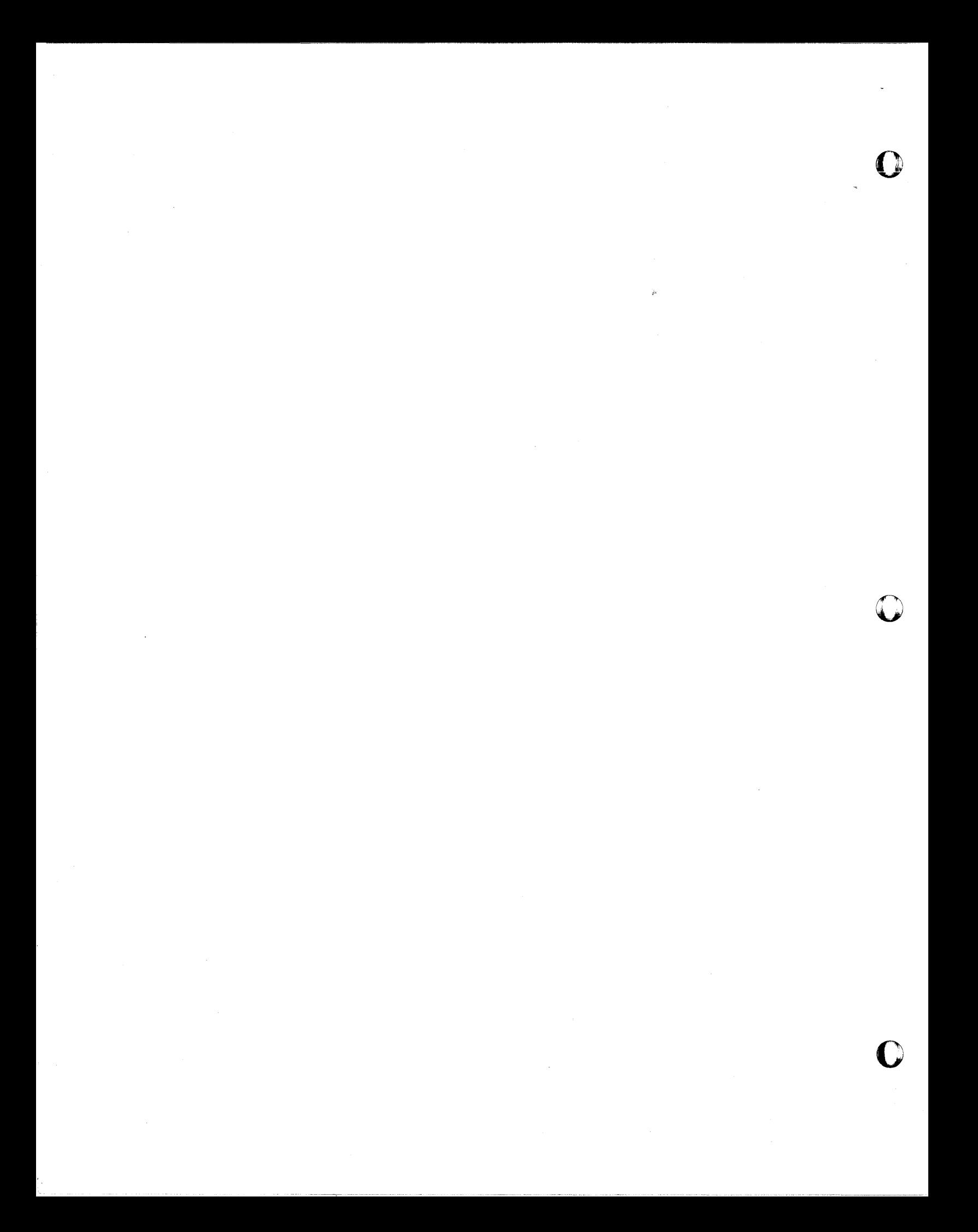

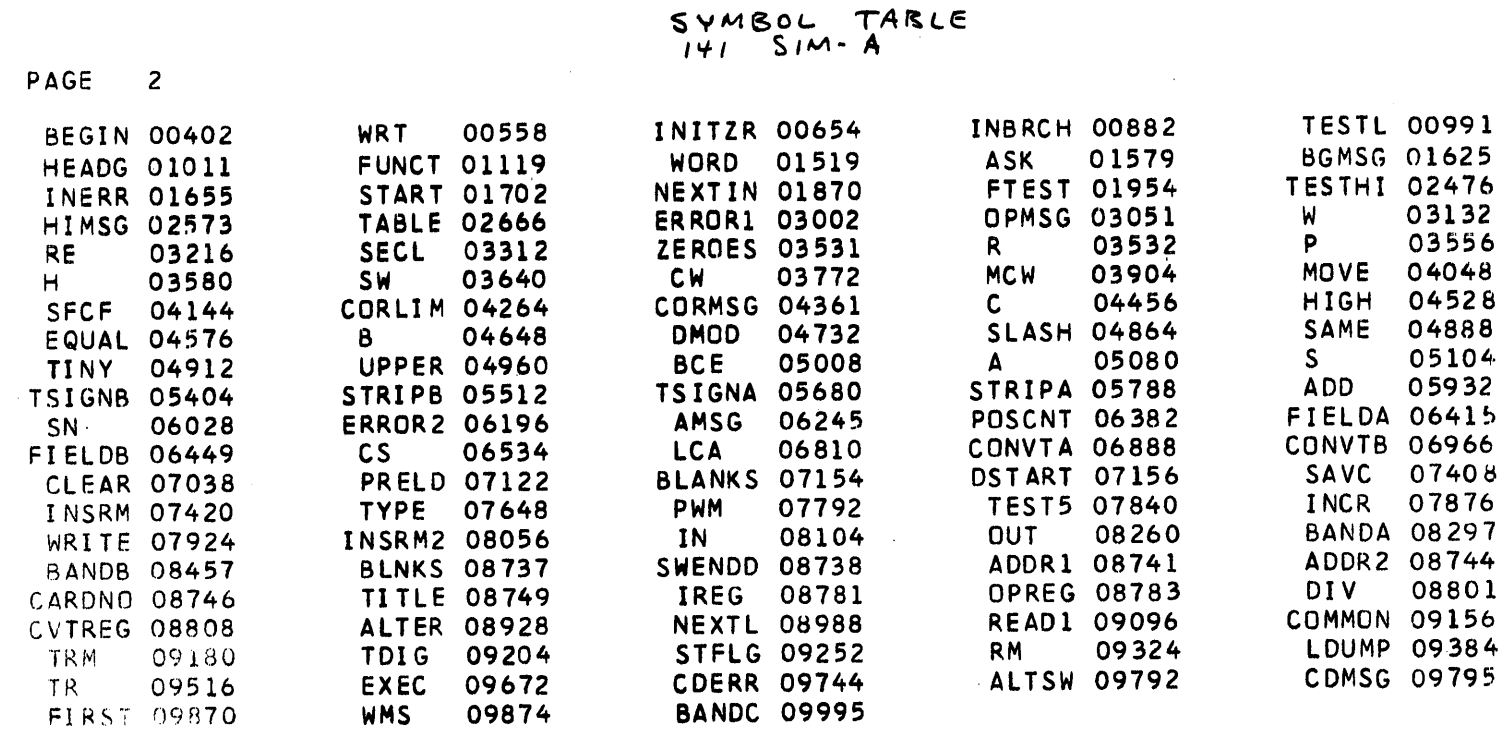

 $\sim 10^{11}$  km  $^{-1}$ 

 $\mathcal{L}^{\mathcal{L}}(\mathcal{L}^{\mathcal{L}})$  and  $\mathcal{L}^{\mathcal{L}}(\mathcal{L}^{\mathcal{L}})$  and  $\mathcal{L}^{\mathcal{L}}(\mathcal{L}^{\mathcal{L}})$ 

 $\mathcal{L}^{\text{max}}_{\text{max}}$  , where  $\mathcal{L}^{\text{max}}_{\text{max}}$ 

 $\sim 10^{11}$ 

 $\sim 10$ 

 $\mathcal{L}^{\text{max}}_{\text{max}}$  and  $\mathcal{L}^{\text{max}}_{\text{max}}$ 

 $\hat{\mathbf{v}}$ 

 $\mathcal{L}^{\text{max}}_{\text{max}}$ 

 $\mathcal{L}^{\text{max}}_{\text{max}}$  ,  $\mathcal{L}^{\text{max}}_{\text{max}}$ 

 $\label{eq:2.1} \frac{1}{\sqrt{2\pi}}\int_{\mathbb{R}^3}\frac{1}{\sqrt{2\pi}}\left(\frac{1}{\sqrt{2\pi}}\right)^2\frac{1}{\sqrt{2\pi}}\frac{1}{\sqrt{2\pi}}\int_{\mathbb{R}^3}\frac{1}{\sqrt{2\pi}}\frac{1}{\sqrt{2\pi}}\frac{1}{\sqrt{2\pi}}\frac{1}{\sqrt{2\pi}}\frac{1}{\sqrt{2\pi}}\frac{1}{\sqrt{2\pi}}\frac{1}{\sqrt{2\pi}}\frac{1}{\sqrt{2\pi}}\frac{1}{\sqrt{2\pi}}\frac{1}{\sqrt{2\pi}}\frac{$ 

 $\sim$ 

 $\label{eq:2.1} \frac{1}{\sqrt{2}}\int_{\mathbb{R}^3}\frac{1}{\sqrt{2}}\left(\frac{1}{\sqrt{2}}\right)^2\frac{1}{\sqrt{2}}\left(\frac{1}{\sqrt{2}}\right)^2\frac{1}{\sqrt{2}}\left(\frac{1}{\sqrt{2}}\right)^2\frac{1}{\sqrt{2}}\left(\frac{1}{\sqrt{2}}\right)^2.$ 

 $\sim 100$  km s  $^{-1}$ 

 $\mathcal{A}^{\text{max}}_{\text{max}}$ 

 $\mathcal{L}^{\text{max}}_{\text{max}}$  , where  $\mathcal{L}^{\text{max}}_{\text{max}}$ 

 $\pmb{\tau}$